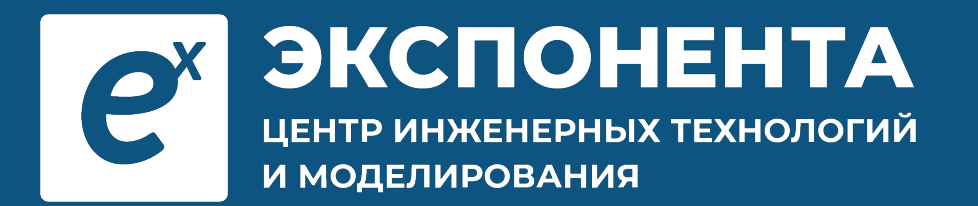

# **Обучение с MATLAB Simulink**

Павел Рословец Инженер ЦИТМ «Экспонента»

# **Цель вебинара**

# **Показать инструменты, примеры и**

### **техники, которые помогут вам**:

### **Улучшить** качество **восприятия** материала

### Готовить **востребованных** специалистов

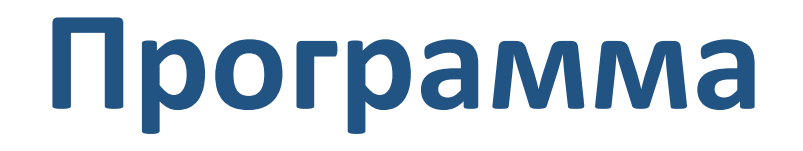

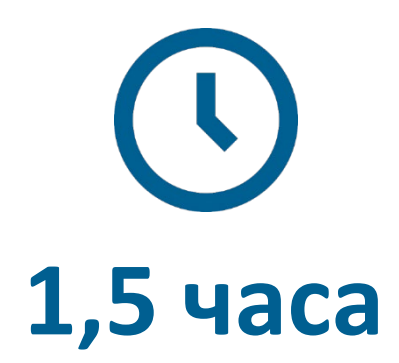

- Эффективное **донесение** материала
- **Автоматизация** проверки заданий
- Подготовка **востребованных** инженеров
- Как **увлечь** студентов

# **Обучение базовым дисциплинам**

# **с MATLAB**

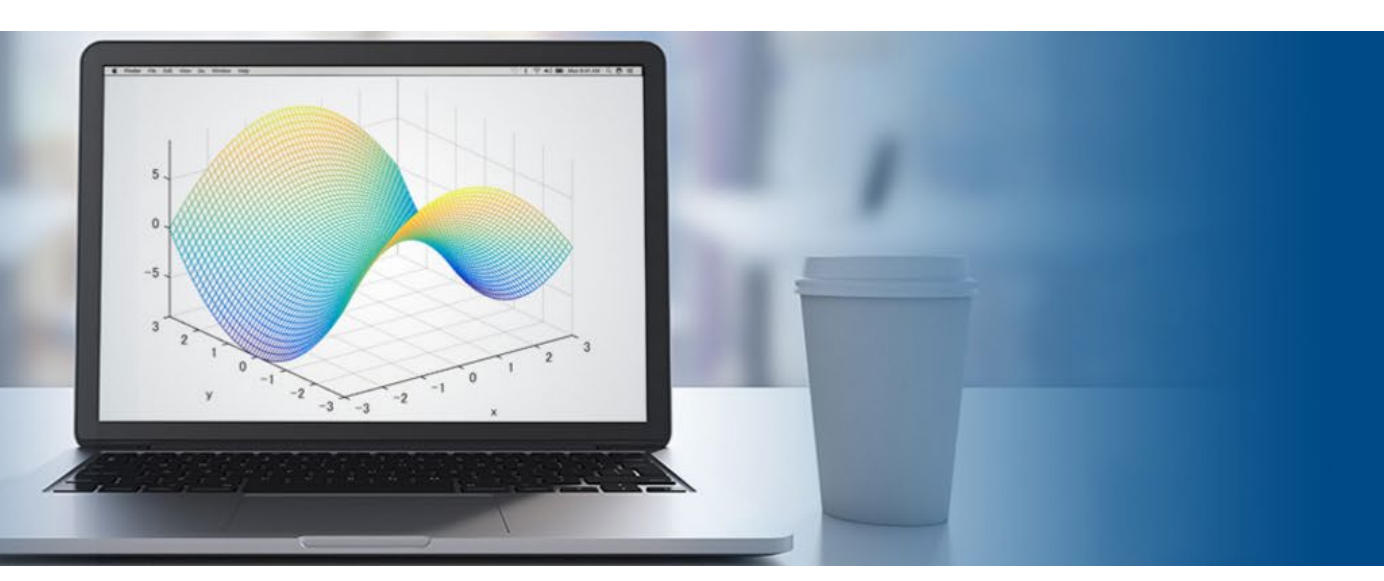

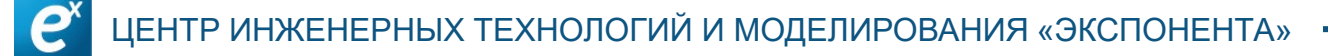

**Профессиональная среда технических расчетов**

 Создана для **инженеров**, **ученых** и аналитиков

Имеет много **дополнений**

Широко **применяется**

MATLAB

# **Области применения**

- **Математические** расчеты
- **Анализ** данных
- **Визуализация**
- **Академические** исследования
- **Образование**

**MATLAB**®

MathWork

# **MATLAB в образовании**

- Создан для **«непрограммистов»**
- **Интерактивные** возможности
- Много **готовых** материалов
- **Автоматизация** работы
- **Востребован** на рынке

### **Преподавание естественных наук**

«Живые» скрипты (MATLAB Live Scripts):

- **Интерактивные** учебные пособия
- Экспорт в **PDF/Word**

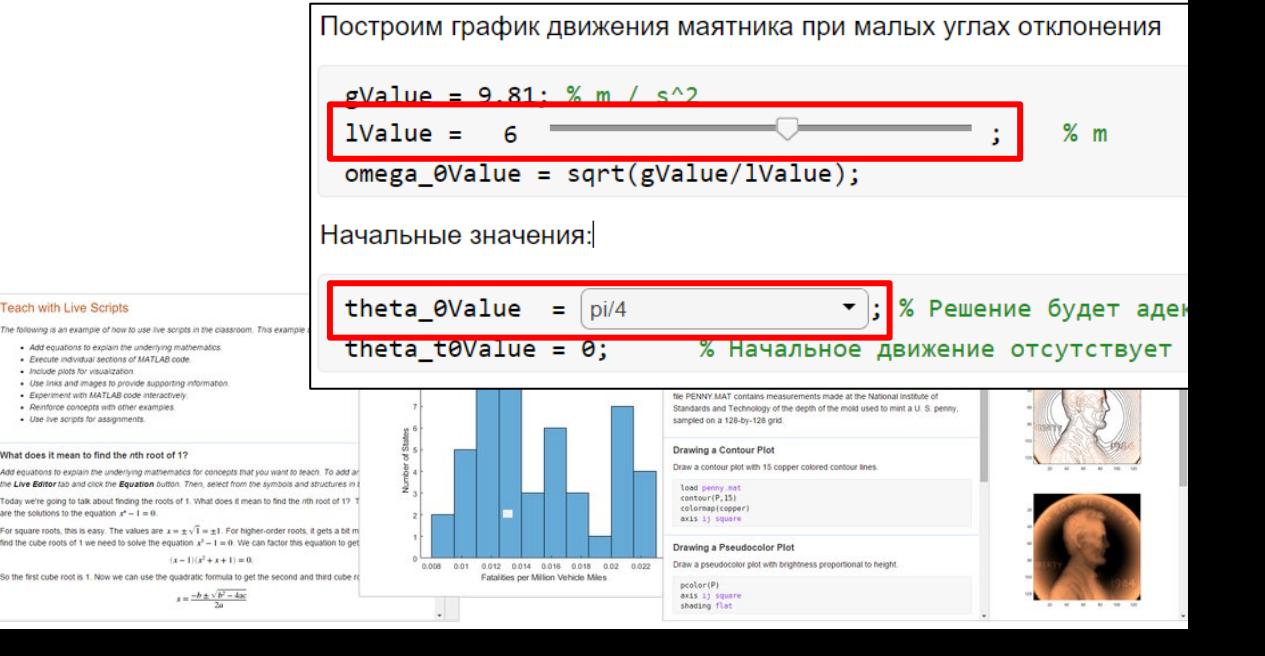

# **Преподавание IT Программирование, современные технологии**

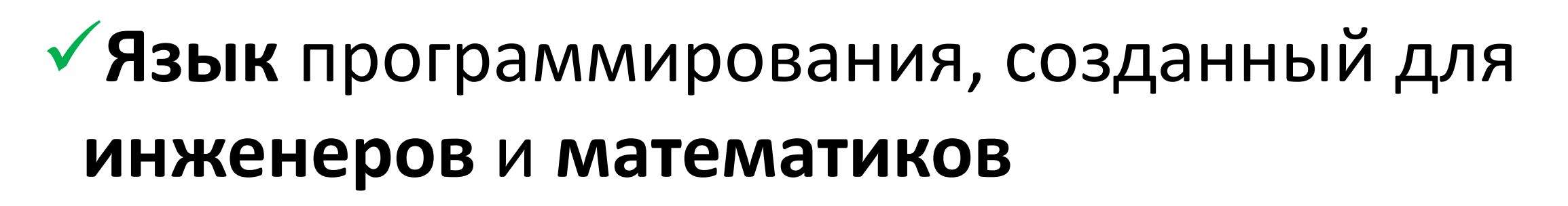

### Создание **графических** приложений

### Поддержка современных **IT трендов**

## **Программирование в MATLAB**

Основные **программные конструкции**

```
 Лучшая документация
```

```
 Большое количество функций
```

```
 ООП
```

```
t = 1inspace(0, 7
angles = []; % M_H
```

```
\Box for l = ls % Для
     angle = pendangles = [anc]end
```
pend anim(t, angl

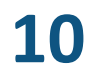

## **MATLAB – универсальный язык за счет генерации кода**

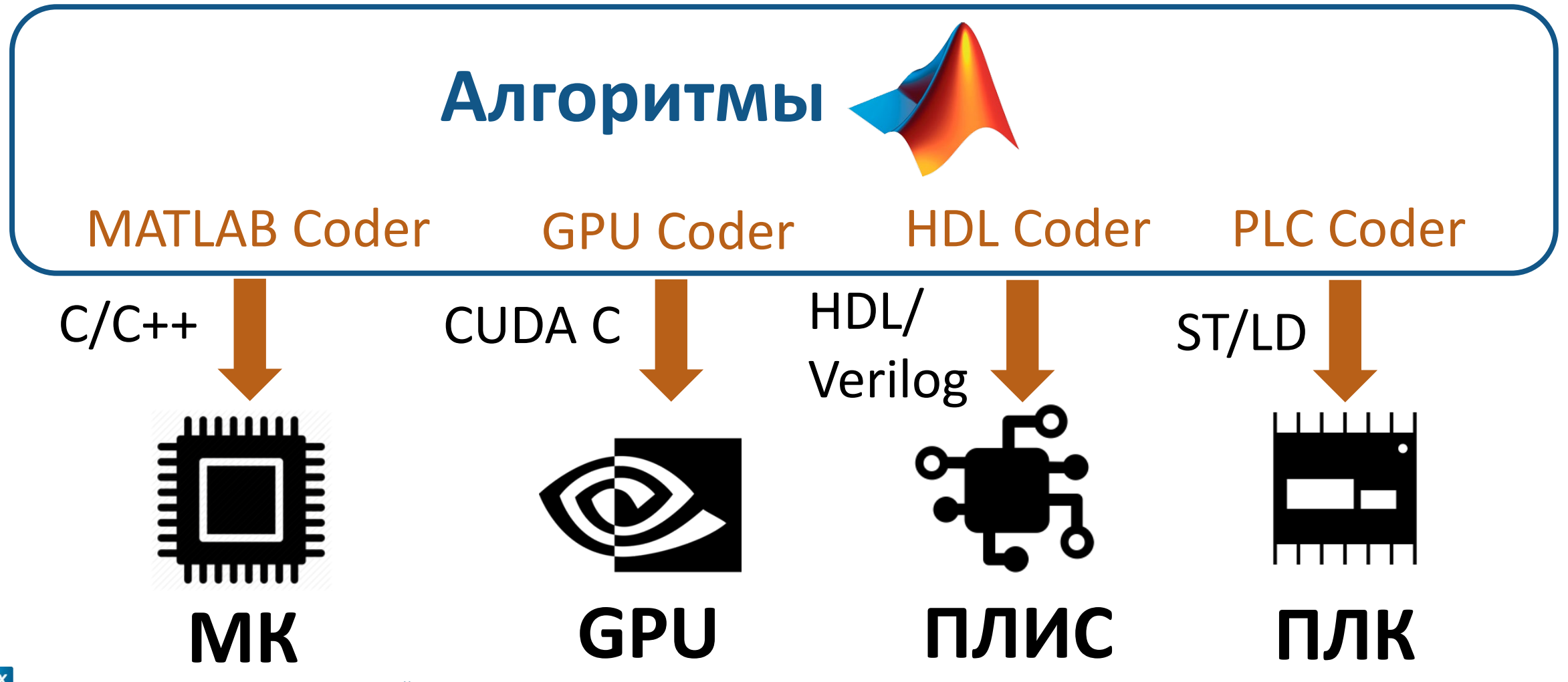

ІЖЕНЕРНЫХ ТЕХНОЛОГИЙ И МОДЕЛИРОВАНИЯ «ЭКСПОНЕНТА»

### **MATLAB интегрируется**

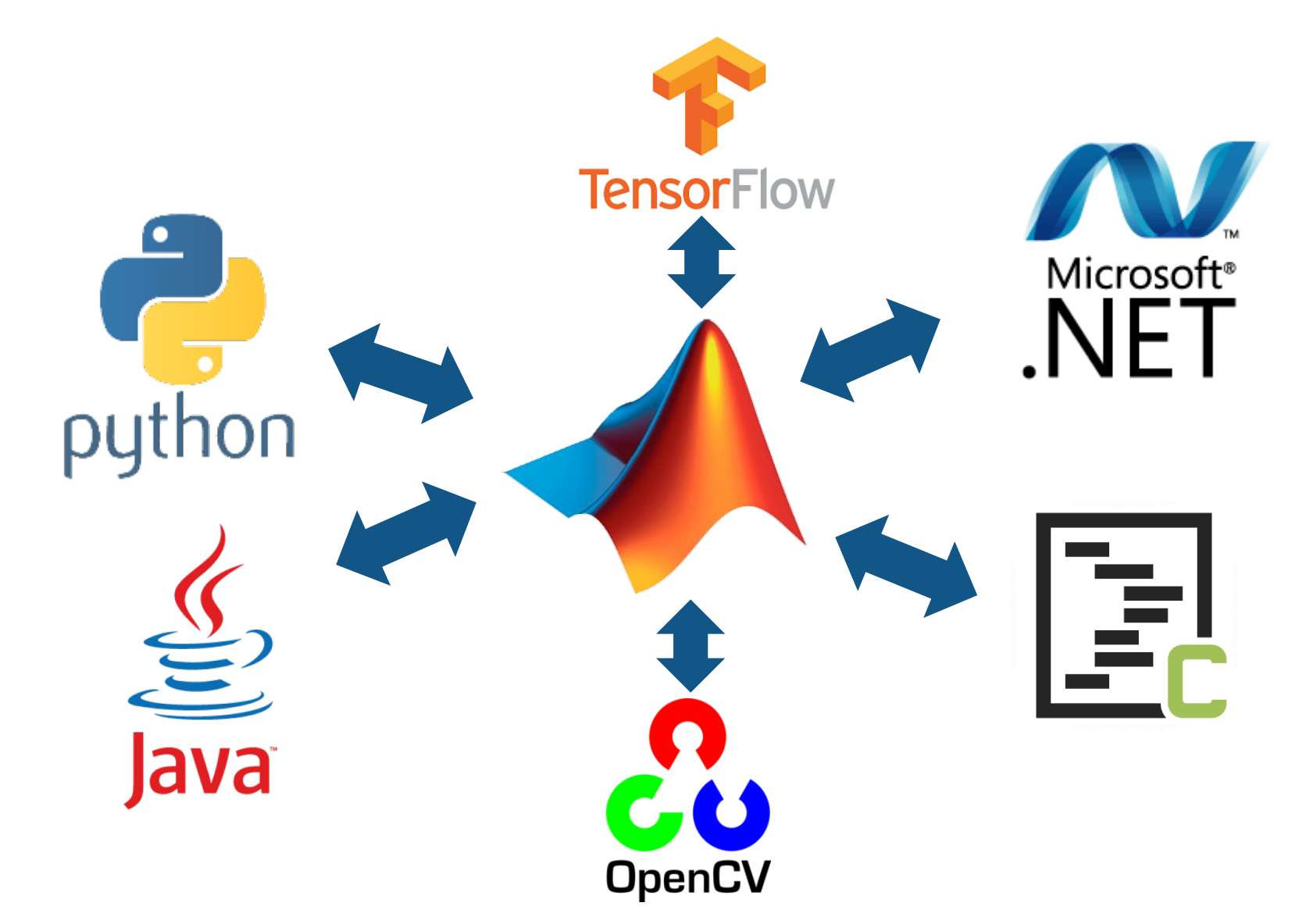

e

# **MATLAB App Designer**

#### Создание **графических приложений DESIGNE**

### **WEB-**приложения

### Продвинутый **редактор**

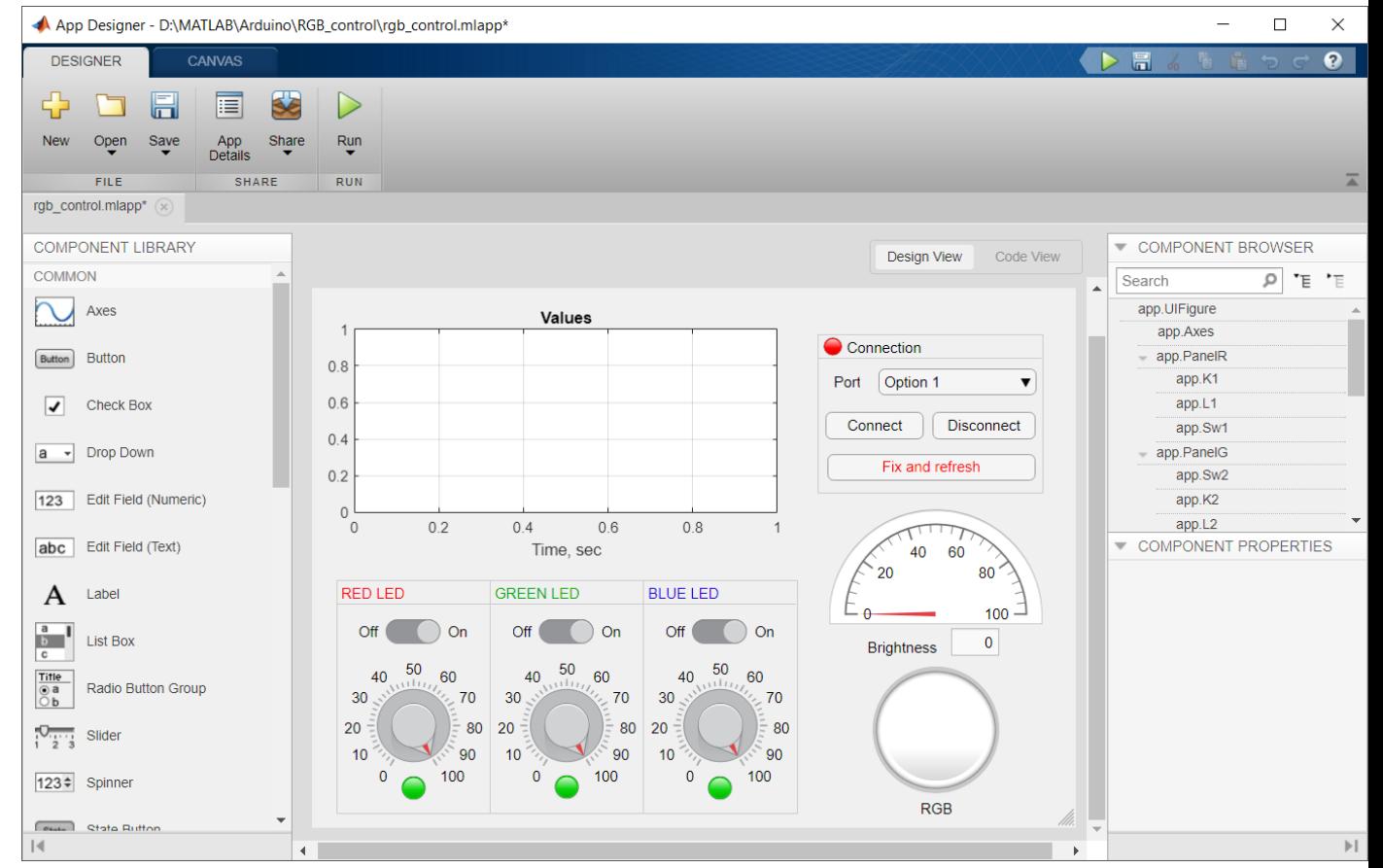

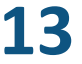

**Обучение наукам о данных Data Science**

- **Импорт** и **обработка** данных
- **Линейная** алгебра

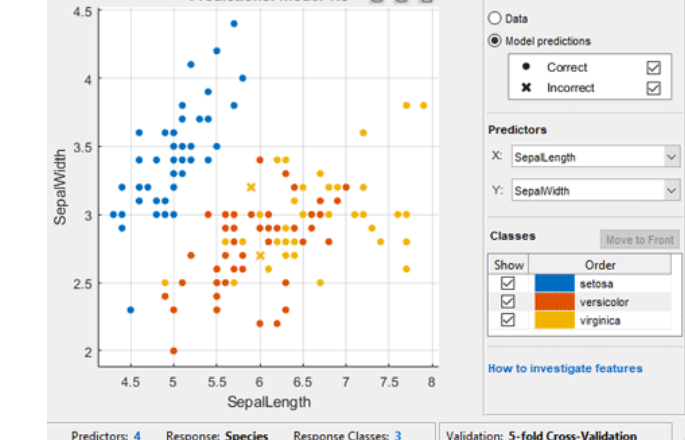

redictions: model 1.5

- **Статистика** и **машинное** обучение
- Глубокие **нейросети**

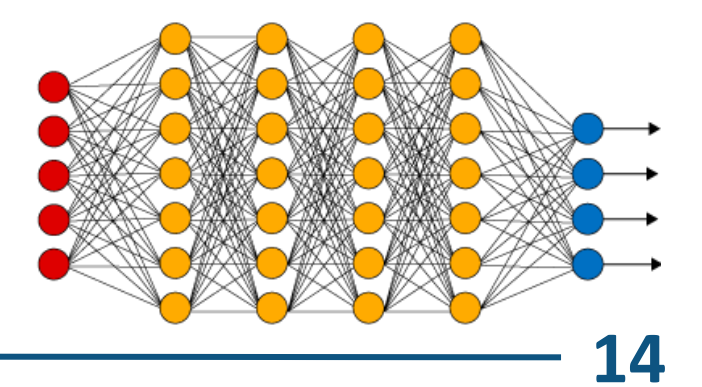

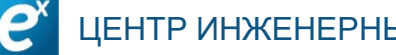

**Параллельные вычисления в MATLAB Достоинства**

Multicore **CPU**, **GPU**, **кластеры**

**Минимум** изменений в коде

Фокус на **применении**, а не на настройке

# **Работа с большими данными Зачем изучать**

**Актуальный тренд**

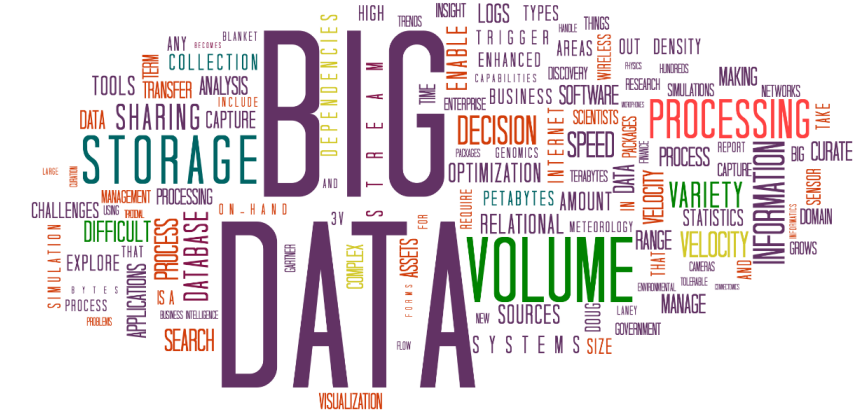

- **Традиционные** подходы **не работают**
- Данные **доступны**
- В MATLAB реализовано **просто**

# **Интернет вещей ThingSpeak**

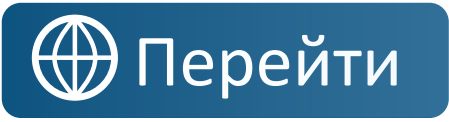

### **Сбор данных** с устройств

**Анализ** и **визуализация**

**Роботизация**

### Подходит **для проектов**

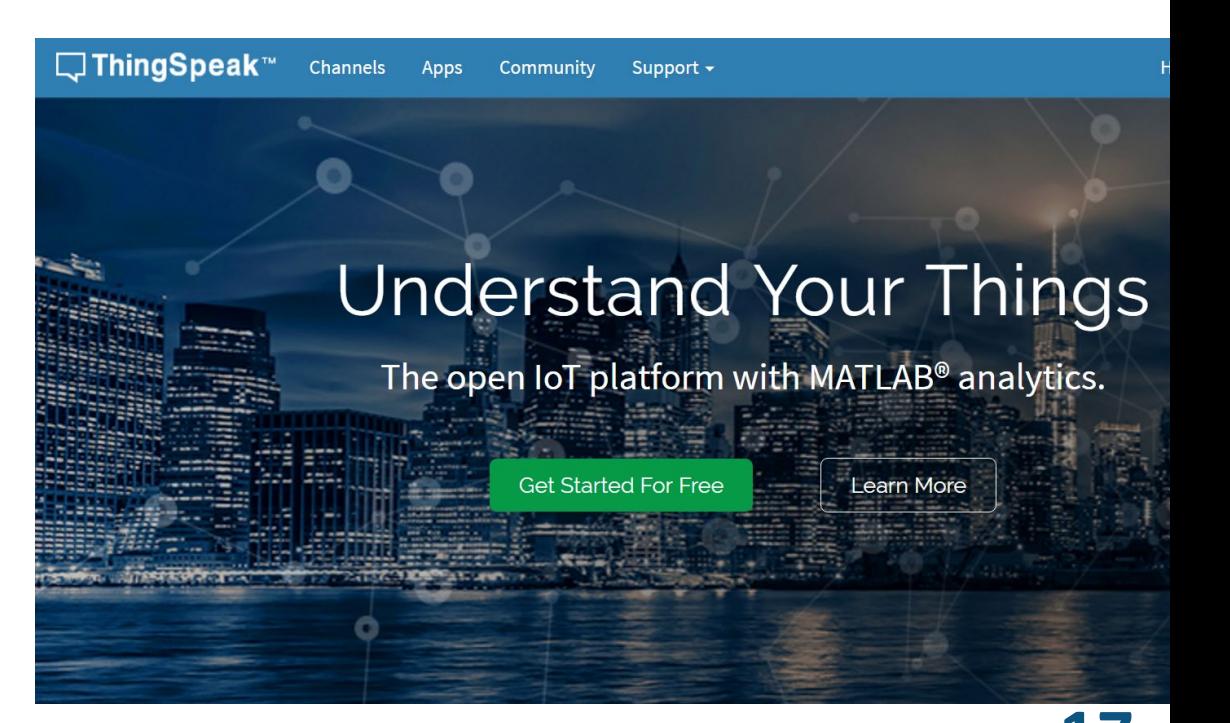

# **Библиотеки** для разных языков и **MATLAB**

#### MATLAB **аналитика** и **визуализация**

### **Легко** начать

# **Бесплатно**

**ThingSpeak**

**Достоинства**

### TalkBack MATLAB ThingHTTP Analysis React ThingTweet

# **MATLAB позволяет эффективно обучать**

**Фундаментальным** наукам

### **Программированию**

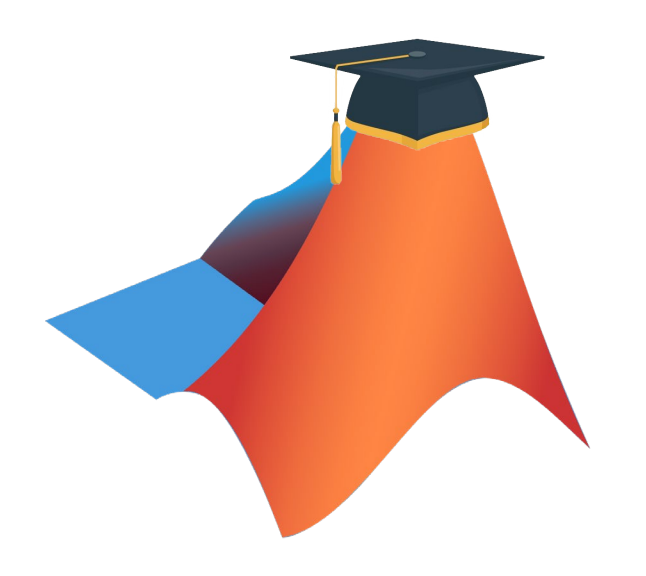

### **Современным** технологиям

# **Использование моделей Simulink для лучшего донесения**

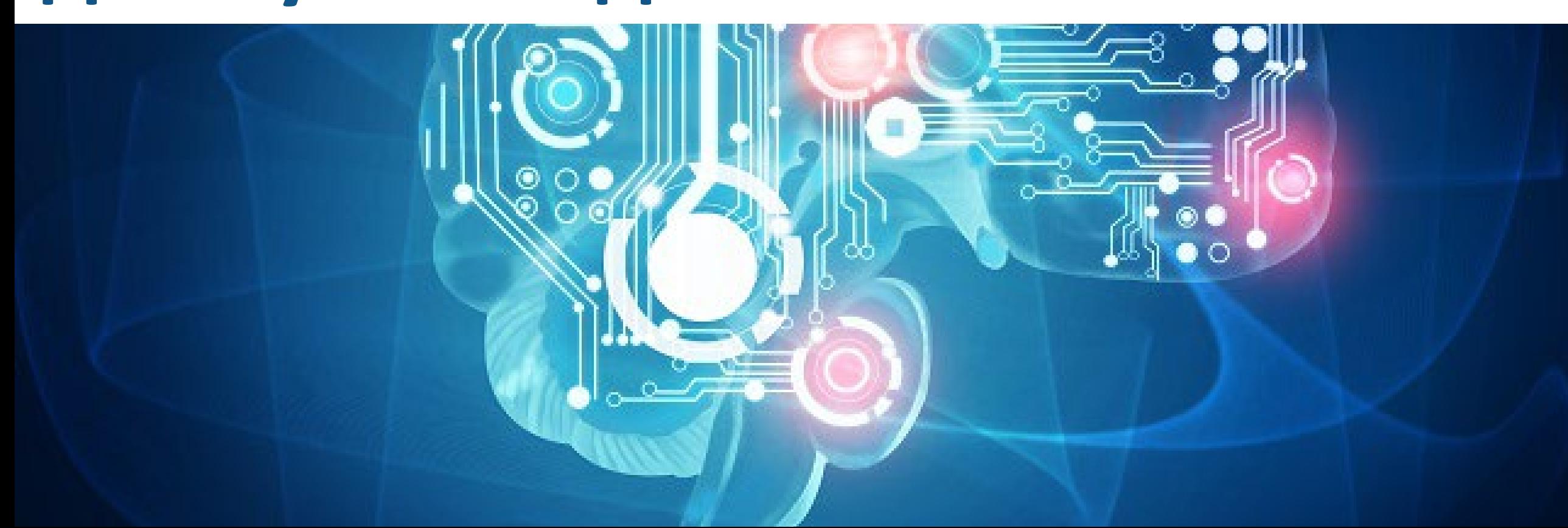

# **Продвинутая среда моделирования и разработки сложных систем**

Широкие возможности **моделирования**

Разработка **систем управления**

 **Модельно-ориентированное проектирование**

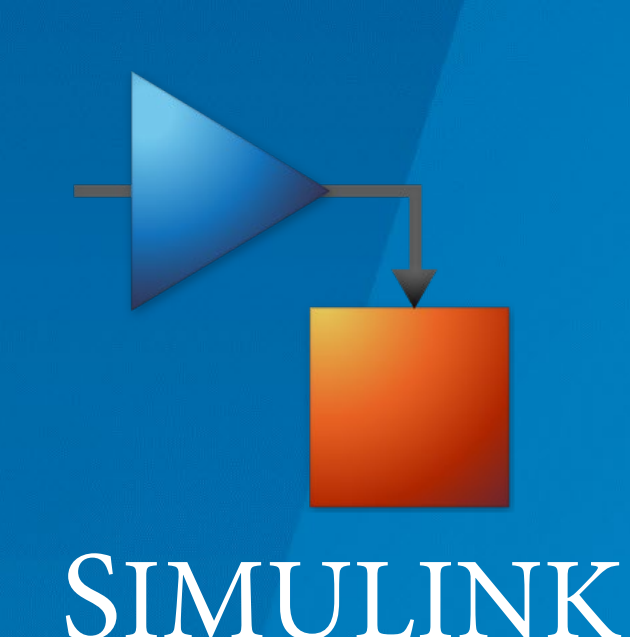

# **Области применения**

- **Автомобилестроение**
- **Авиастроение** и **космос**
- **Робототехника**
- **Энергетика**

**…**

• **Образование**

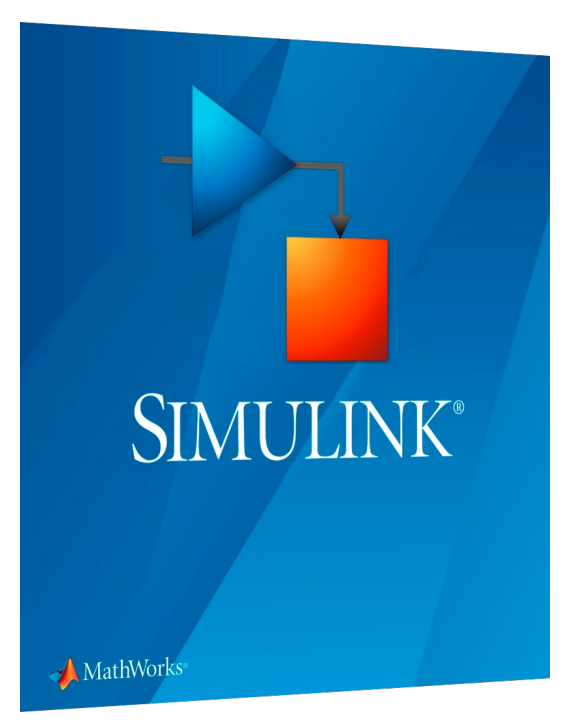

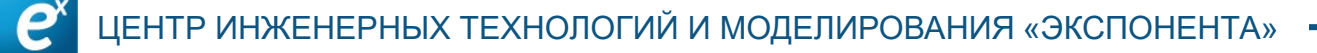

# **Зачем моделирование в обучении?**

# **Модель =** «**реальное** устройство» **+ + наблюдение** всех состояний **+**

#### **+** виртуальные **эксперименты**

### Моделирование широко **распространено** и **востребовано**

# **Способы построения моделей в Simulink**

# $\frac{a}{dt}$  По уравнениям (любым)

# $\frac{1}{s+1}$  По **линейным** моделям (TF, SS)

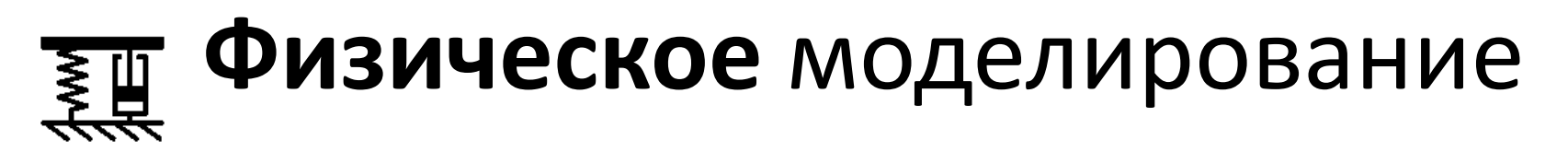

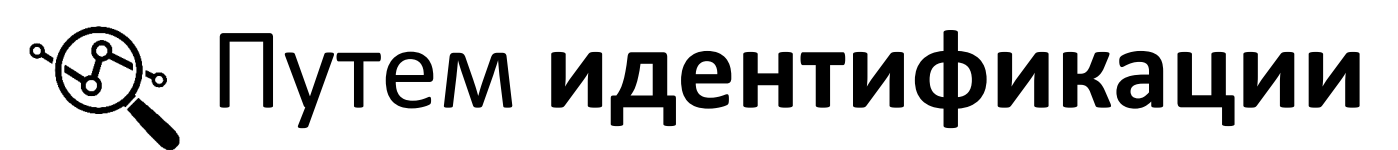

# **Физическое моделирование Simscape**

Модель собирается как «**конструктор**»

### $f(x)$ Уравнения составляются **«под капотом»**

**Большое** количество **дисциплин**

24 Дисциплины могут **пересекаться**

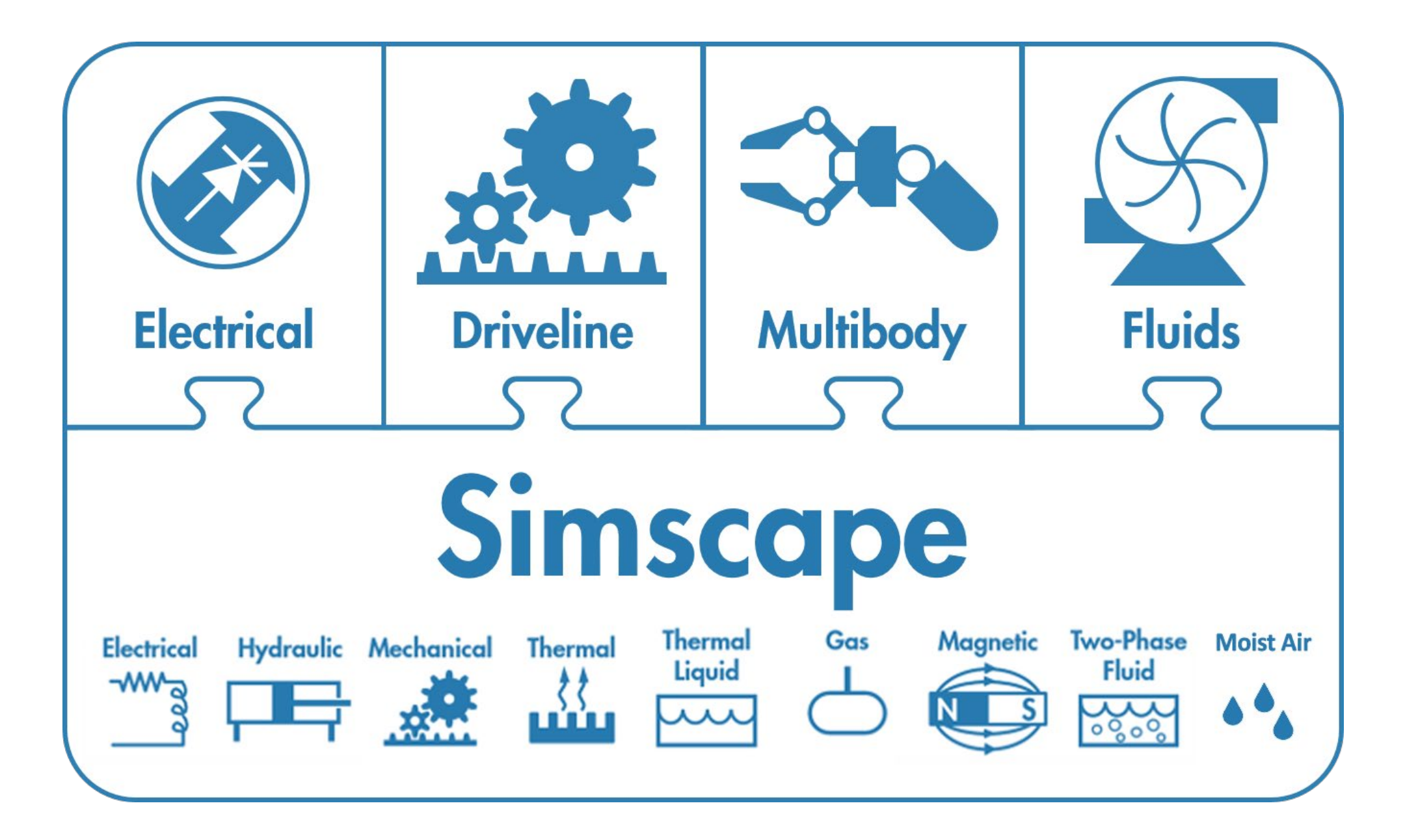

# **Simscape Multibody Механические системы**

### **Моделирование** и

### **визуализация** кинематики и динамики в 3D

# Есть все необходимые **эффекты**

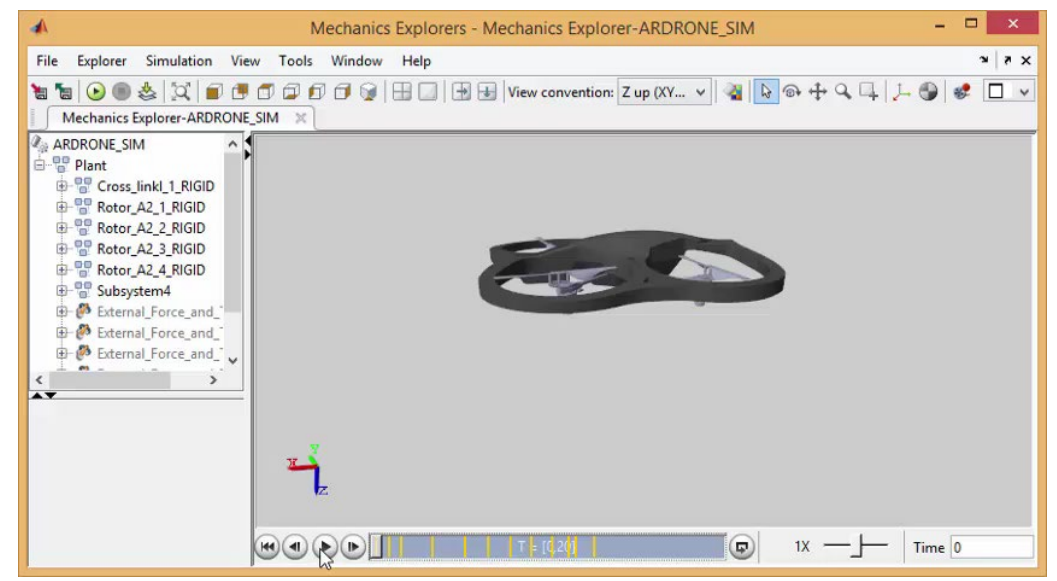

# **Simscape Electrical Электрические системы**

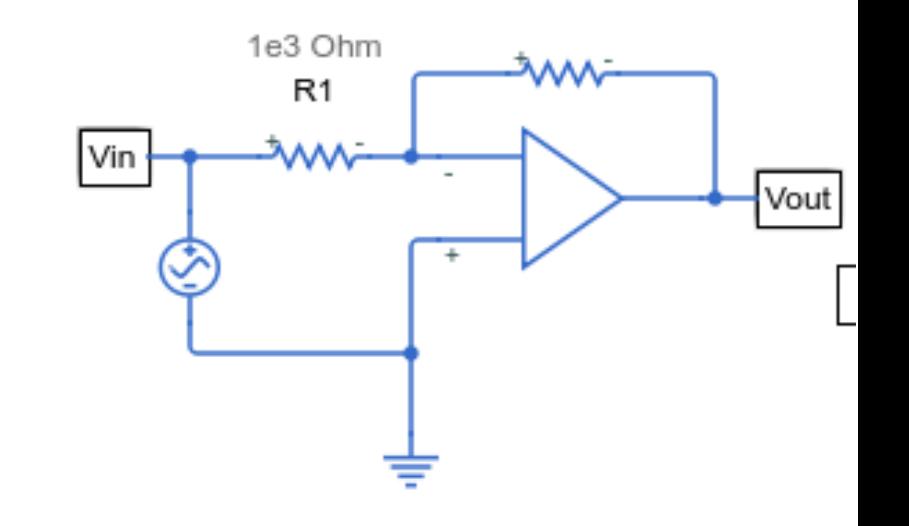

Электронные **компоненты**

### Машины, полупроводники и другие **устройства**

### Схемы выглядит, **как на бумаге**

# **Simscape**

**Многодисциплинарные системы**

- Все **дисциплины** работают **вместе**
- Создается **единая** физическая модель

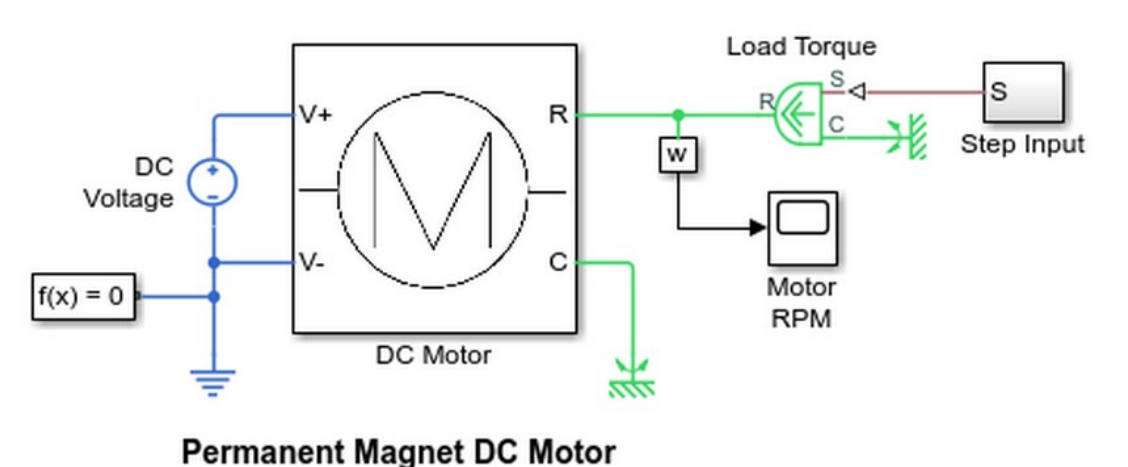

# **Обучение с Simulink**

Существенно улучшает **понимание**

- Позволяет **экспериментировать** без риска
- **Не ограничивает** возможности

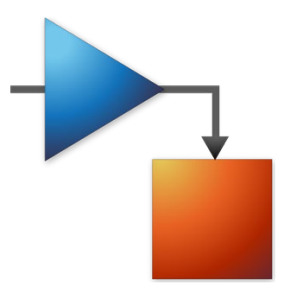

# **Дополнительные дисциплины**

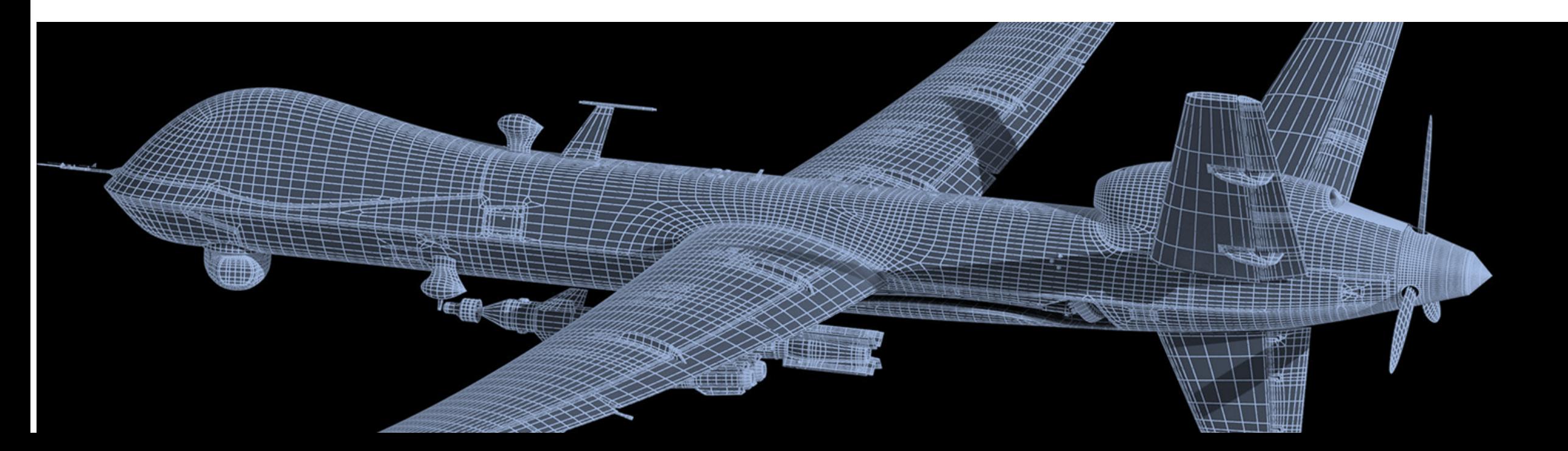

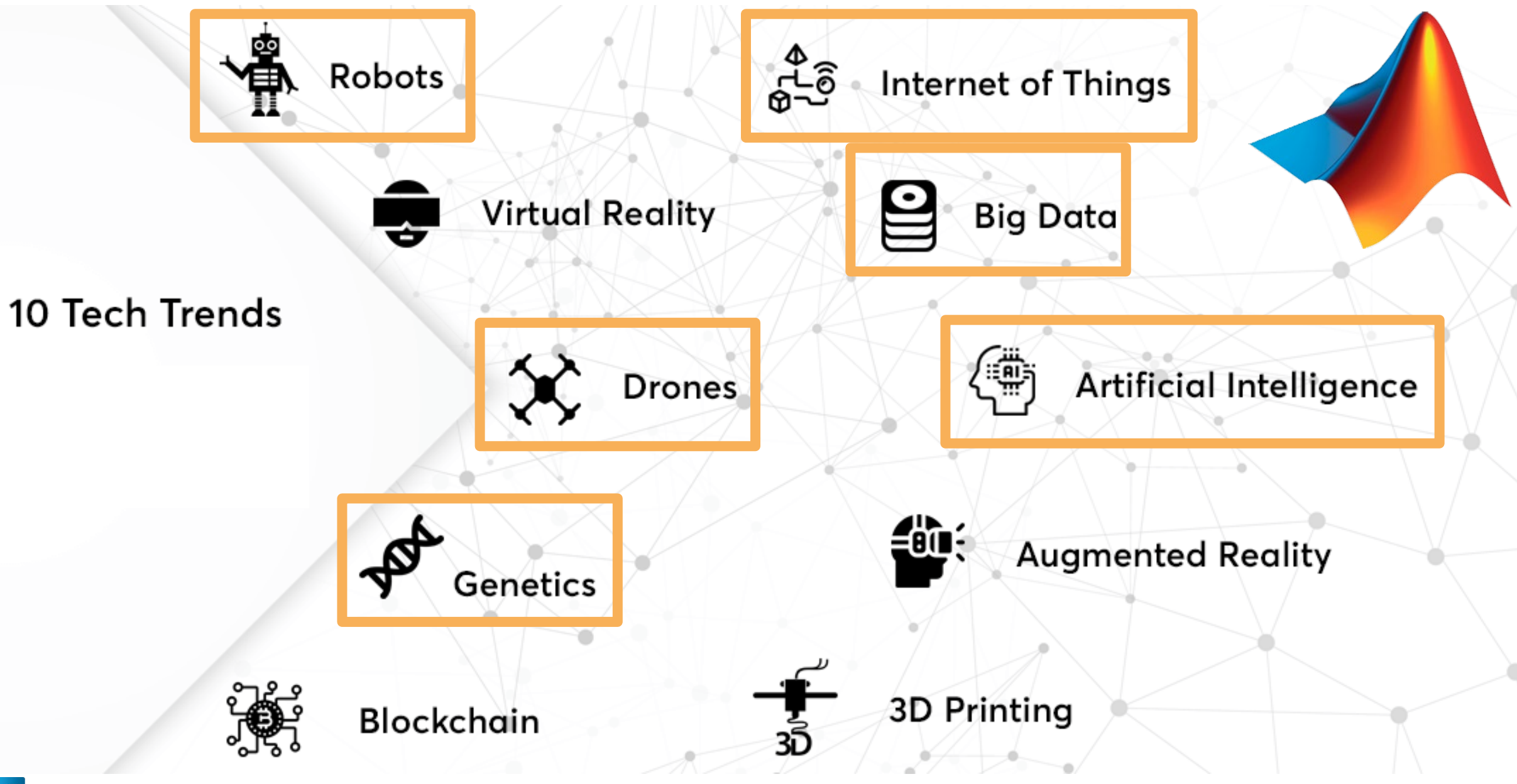

e

# **Системы управления**

### Синтез регуляторов Современные методы

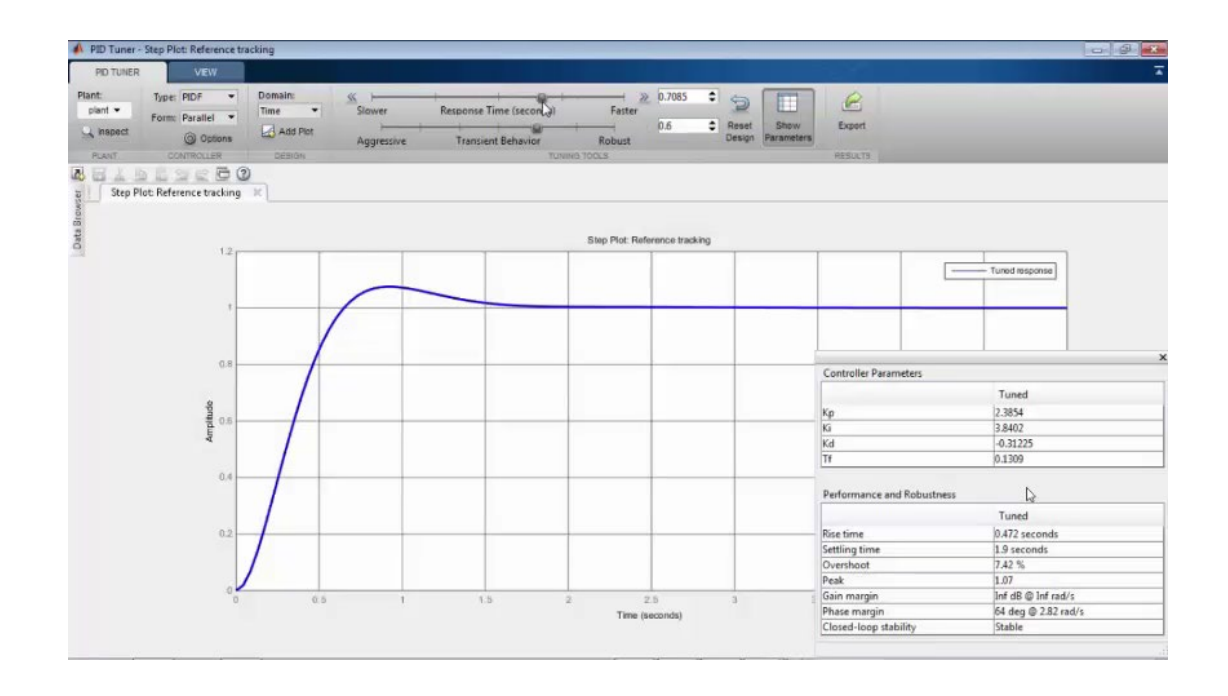

### Машины состояний

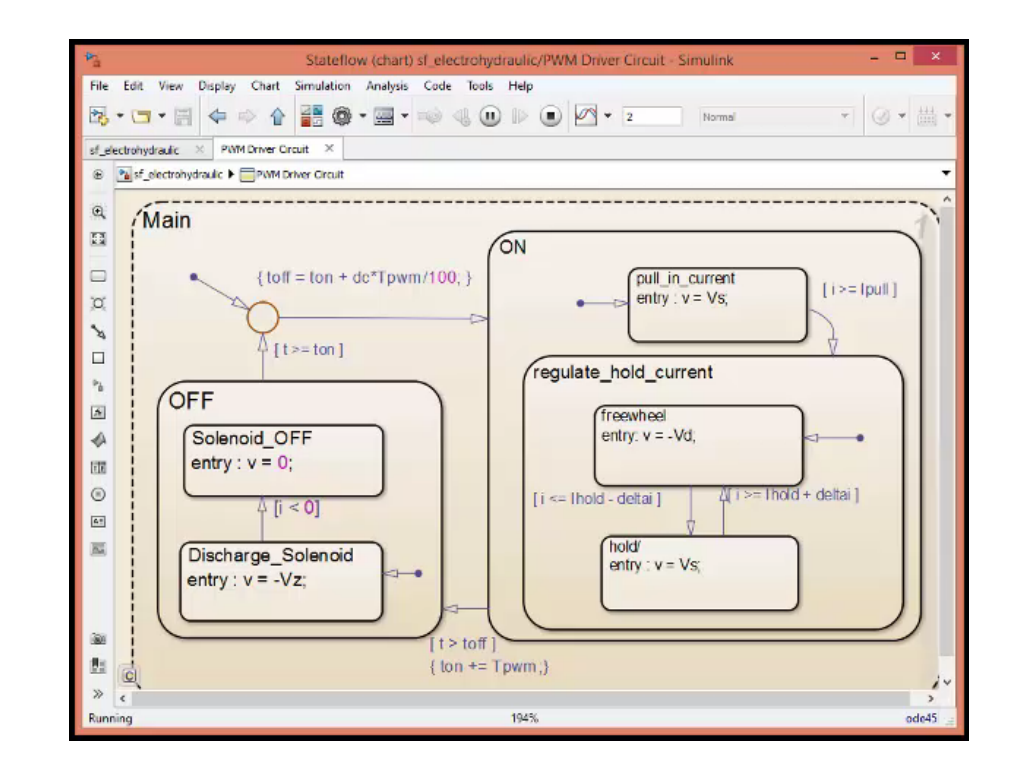

# **Цифровая обработка сигналов**

- Цифровые фильтры
- Потоковая обработка
- Многоскоростные системы

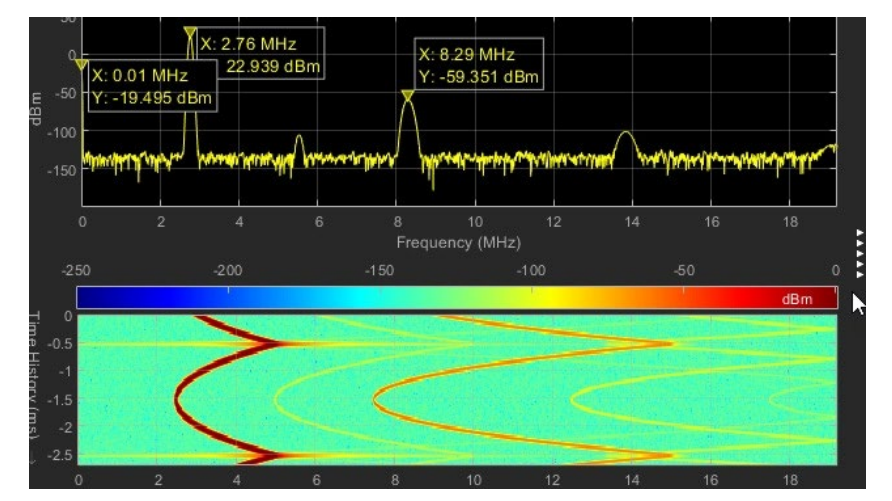

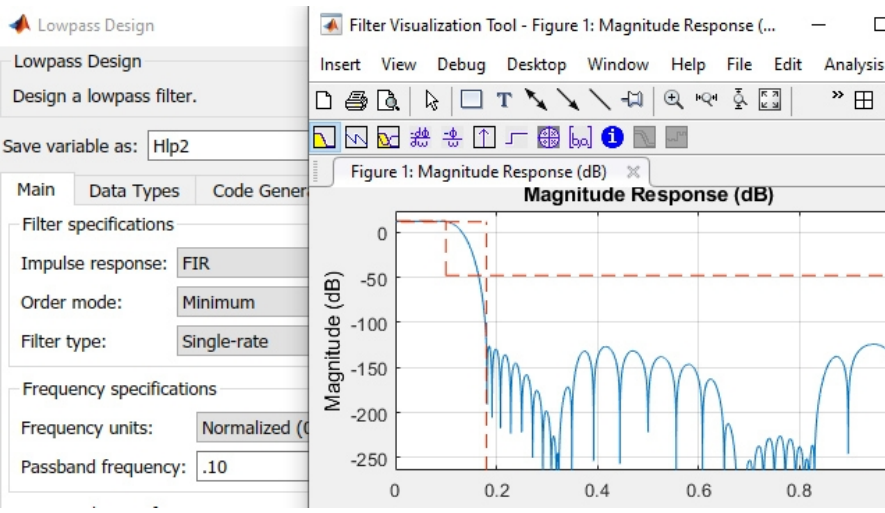

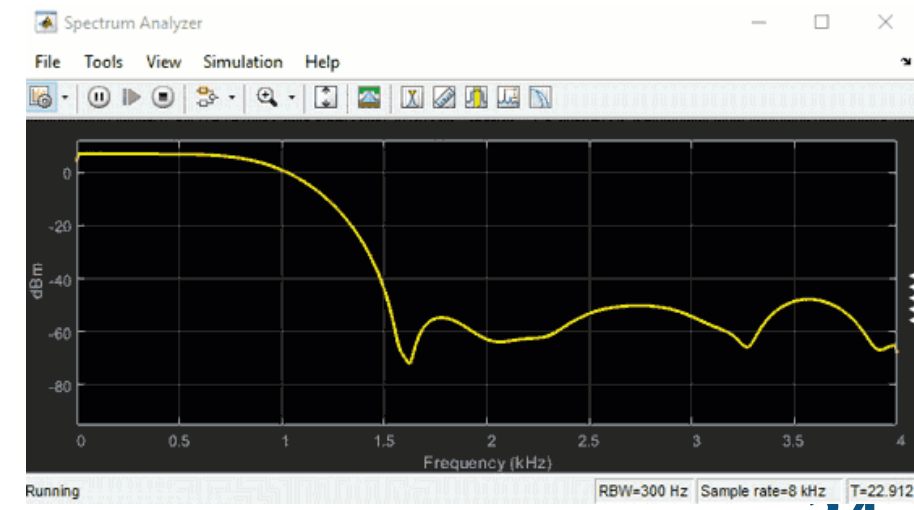

ЦЕНТР ИНЖЕНЕРНЫХ ТЕХНОЛОГИЙ И МОДЕЛИРОВАНИЯ «ЭКСПОНЕНТА» **34**

# **ЛА и БПЛА R2020b**

Моделирование ЛА Симуляция полета 3D-визуализация Подключение к «железу»

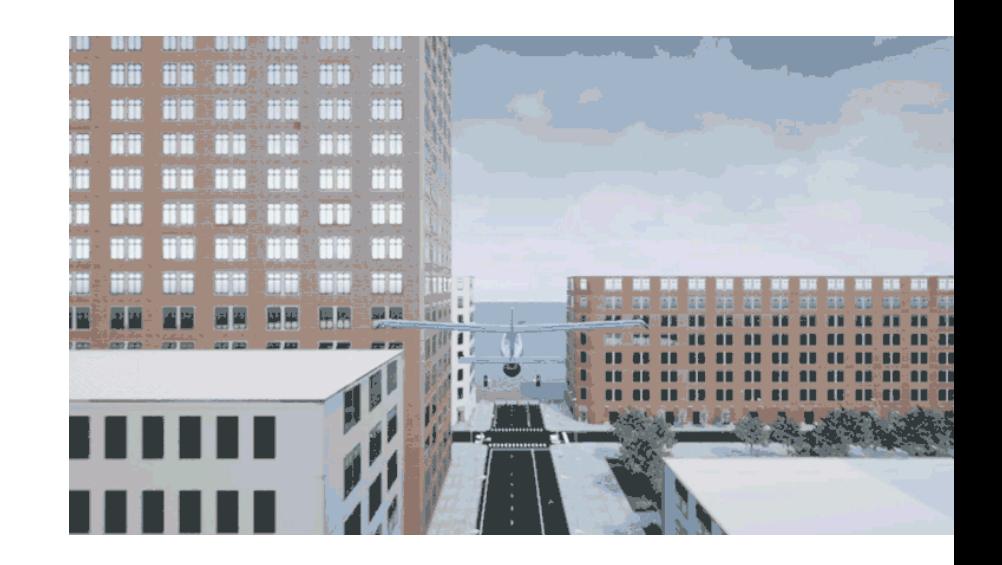

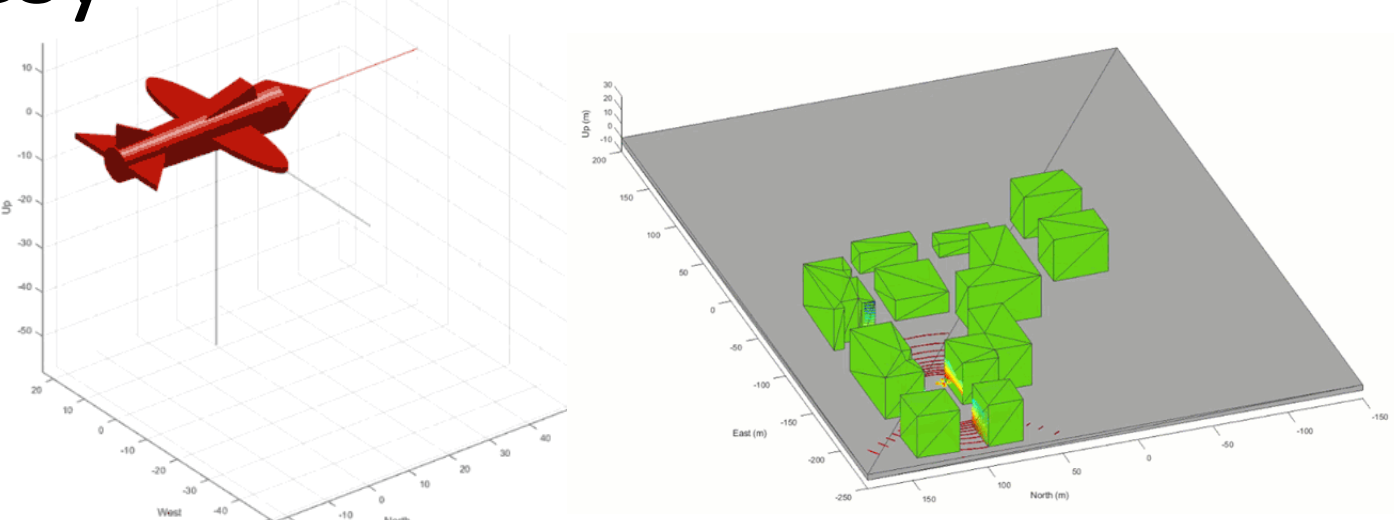

# **Автомобили + беспилотники**

- Полноценные модели
- Симуляция динамики
- 3D-визуализация
- «Искусственный интеллект»

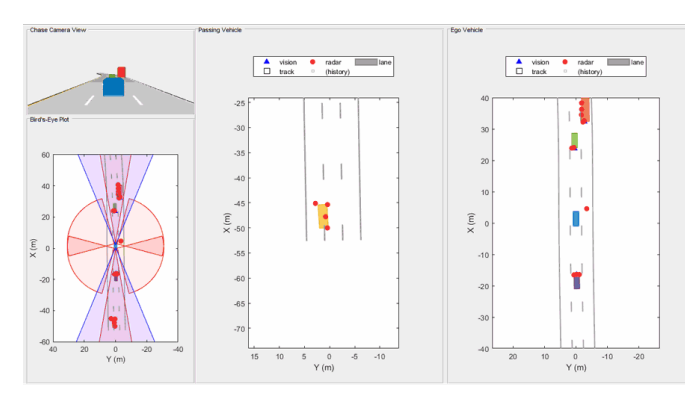

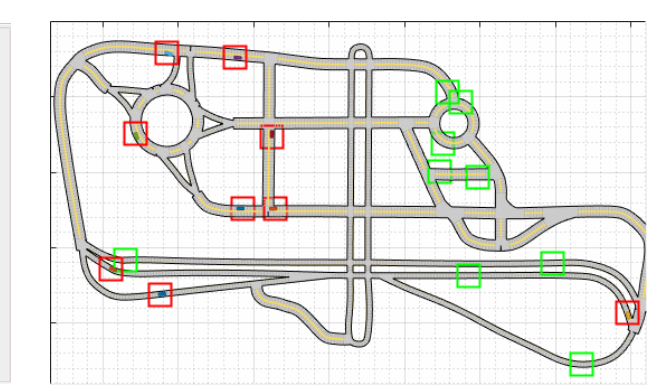

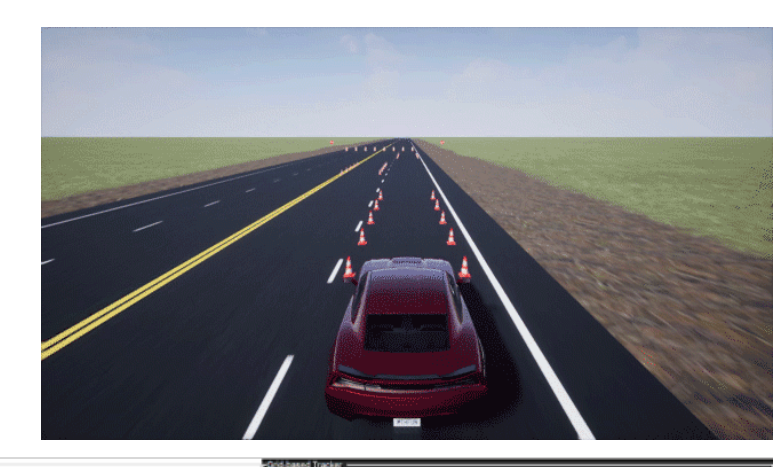

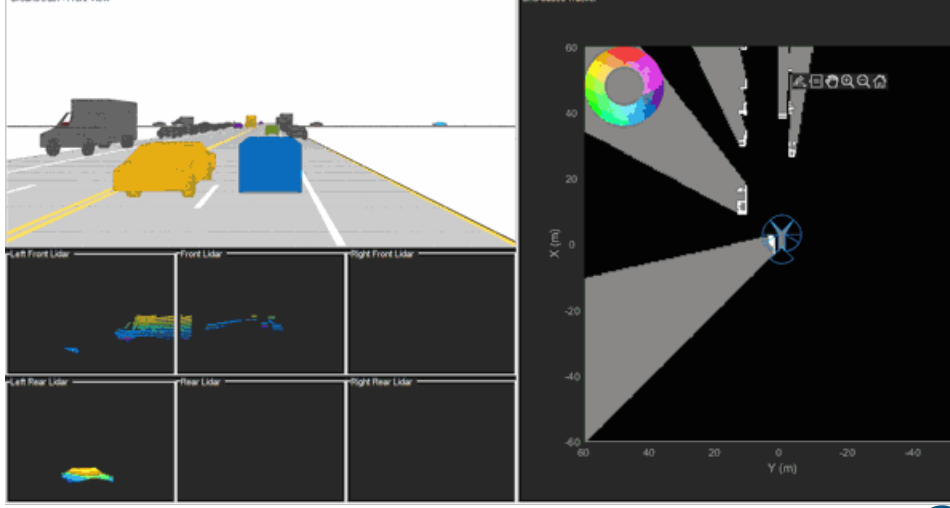

ЦЕНТР ИНЖЕНЕРНЫХ ТЕХНОЛОГИЙ И МОДЕЛИРОВАНИЯ «ЭКСПОНЕНТА» **36**
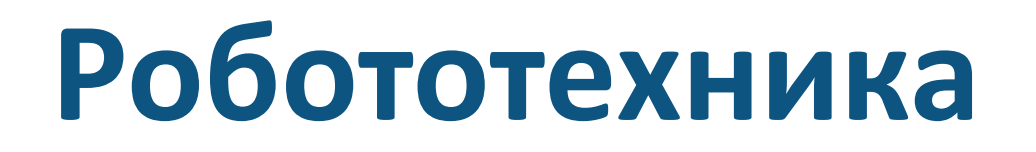

#### Автономные алгоритмы Запуск на роботе (ROS)

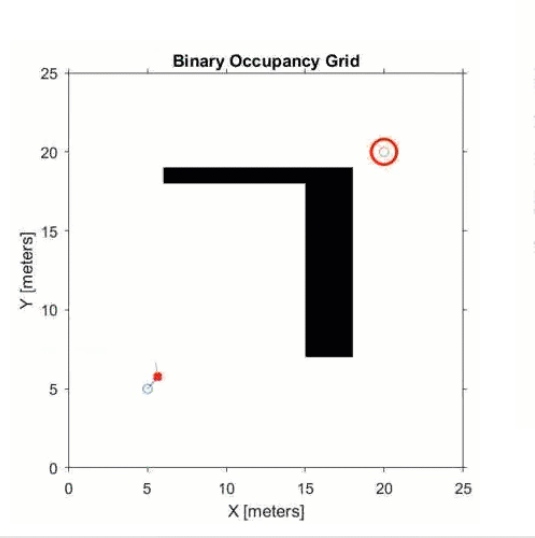

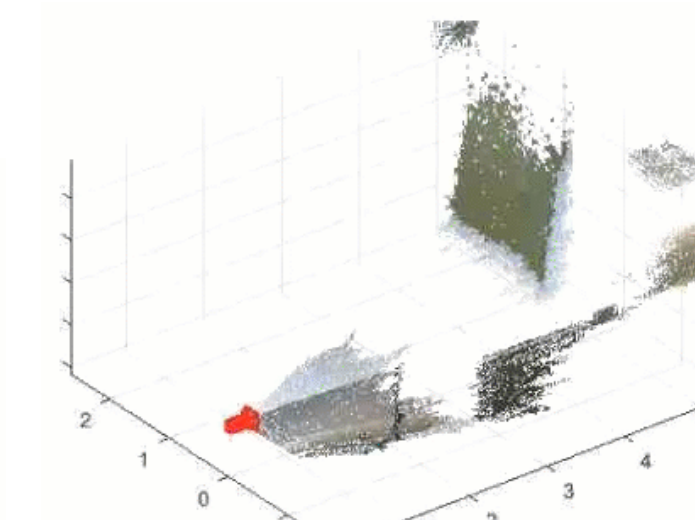

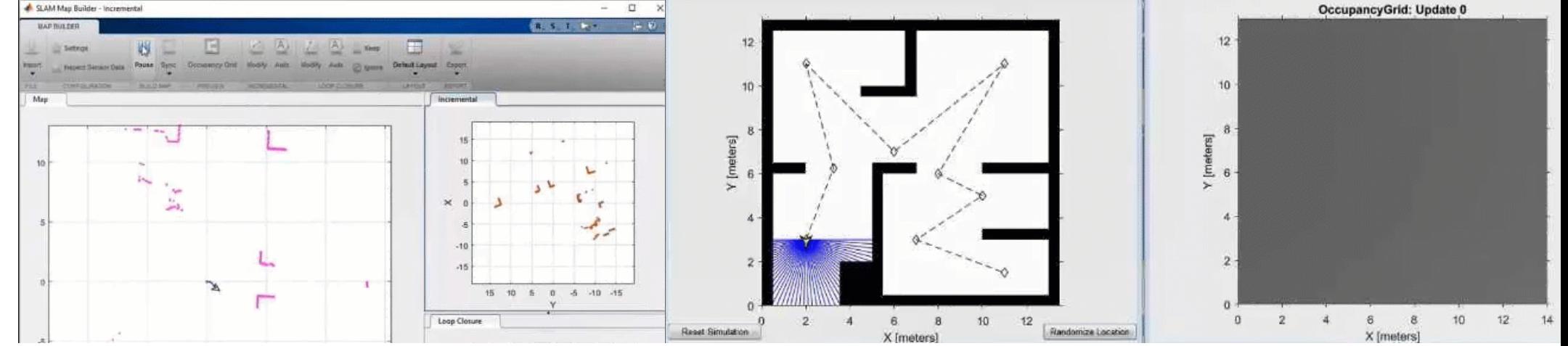

## **Эконометрика, финансы**

Эконометрические модели

Технический анализ

Оптимизация портфеля

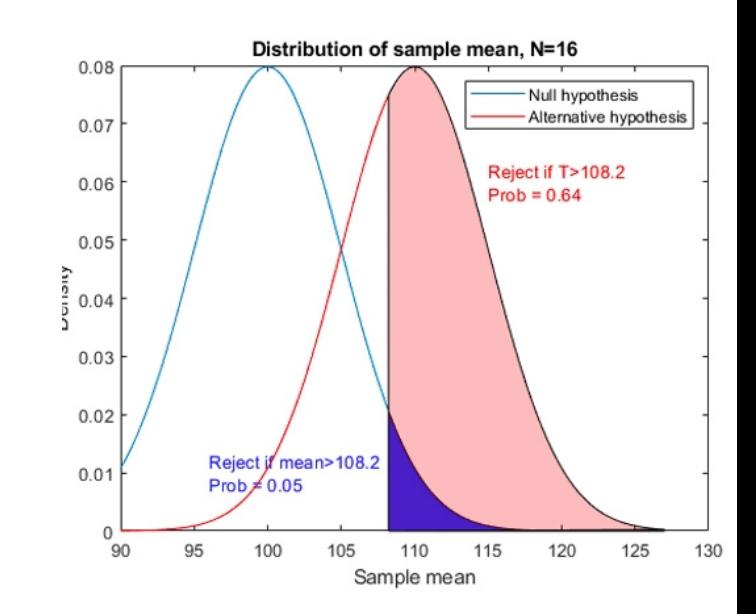

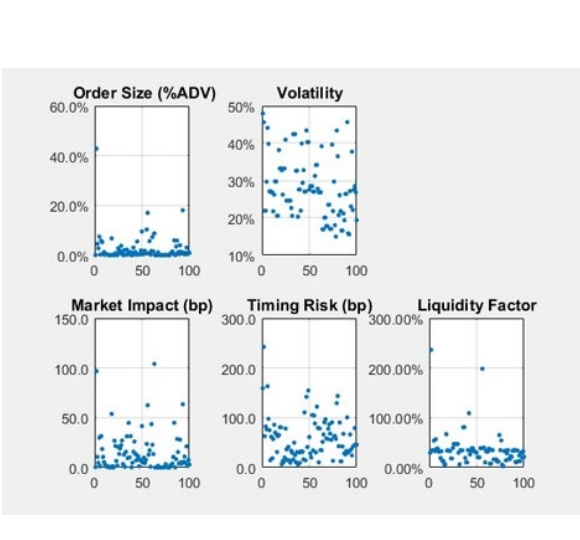

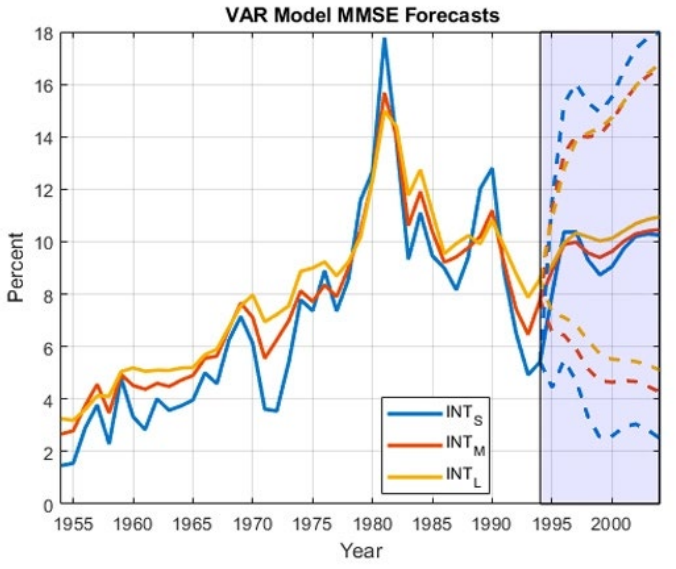

## **Биология, биоинформатика**

#### Биологические модели

#### Анализ последовательностей

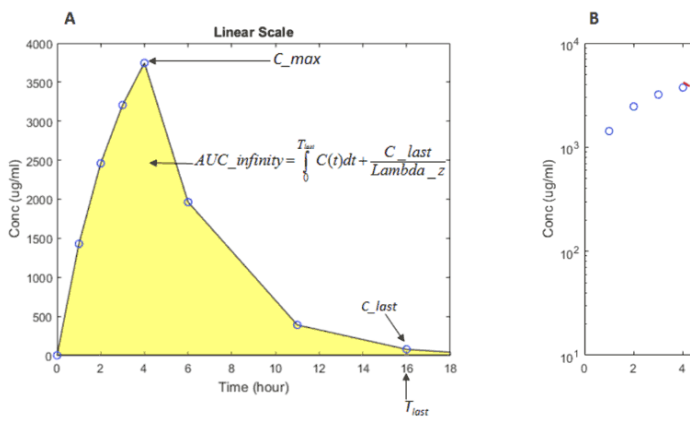

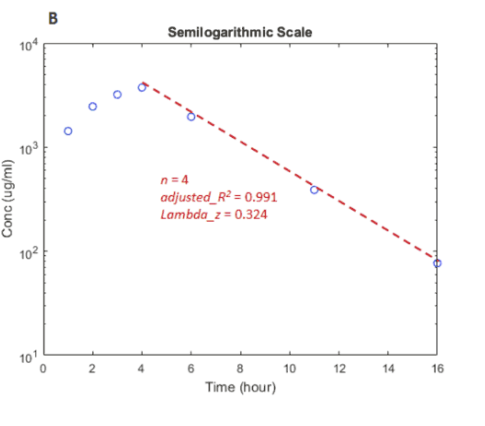

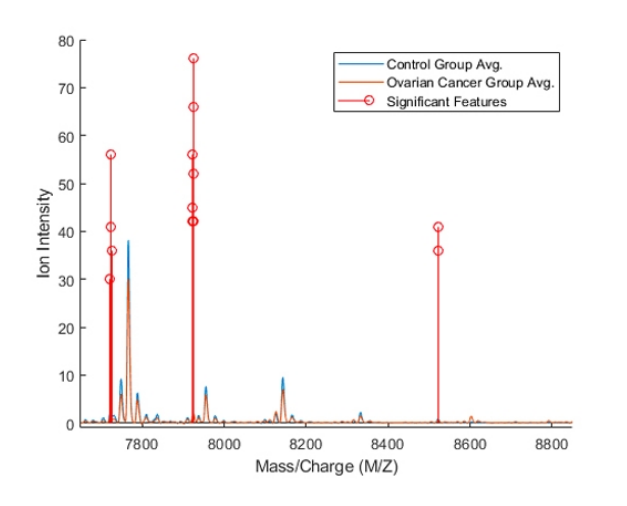

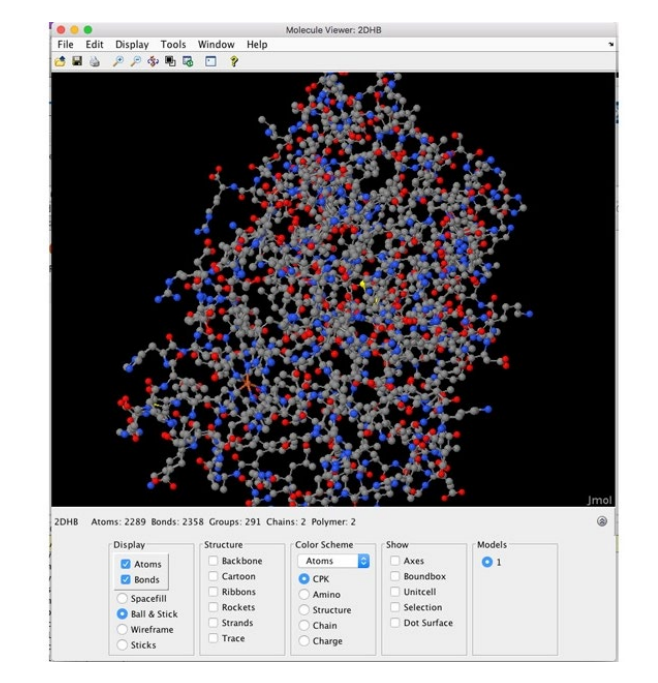

## **Это все доступно вам и студентам**

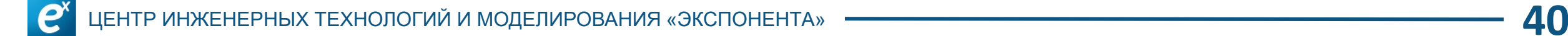

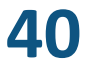

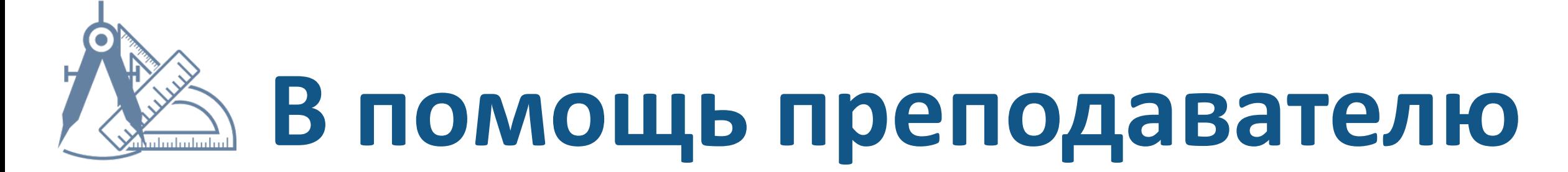

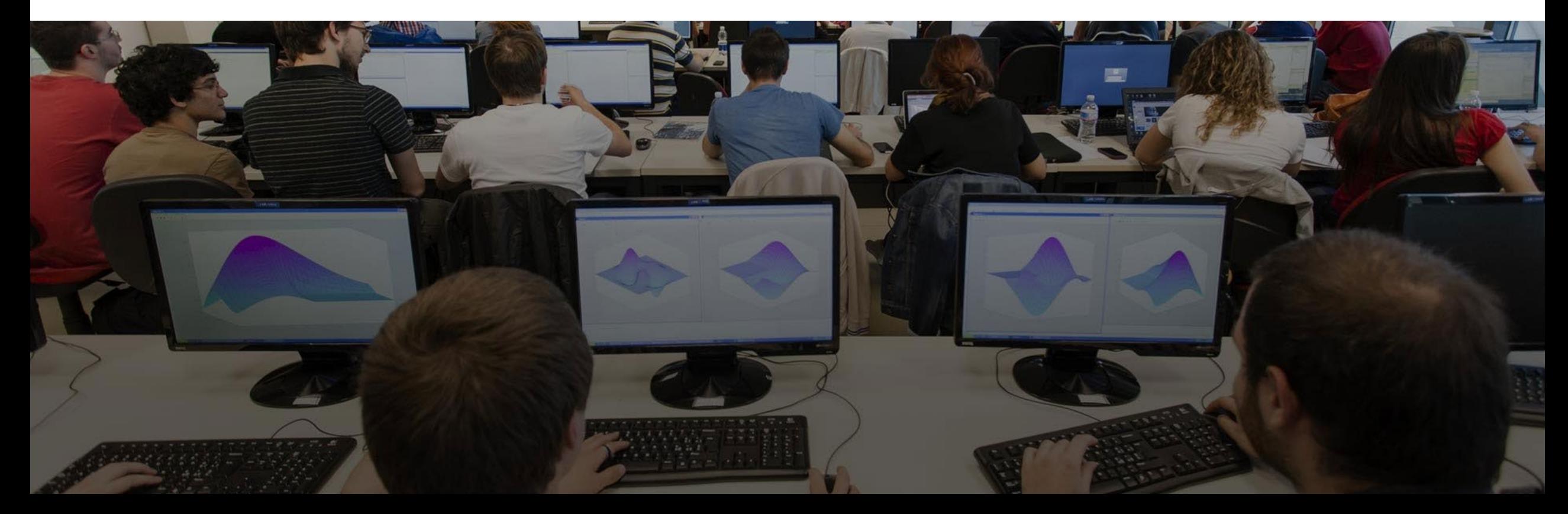

## **MathWorks Academia Мировой опыт ВУЗов**

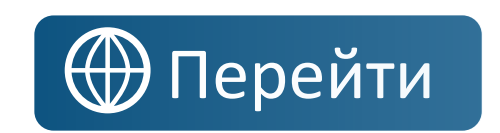

**Teach and Learn with MATLAB and Simulink** 

The tools used at more than 5000 universities worldwide.

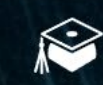

Get Student Software

Learn the Basics

**Teach and Inspire** 

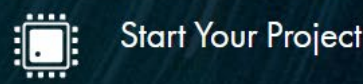

**Единый** портал для студентов и преподавателей

**Готовые** учебные материалы, лекции и проекты

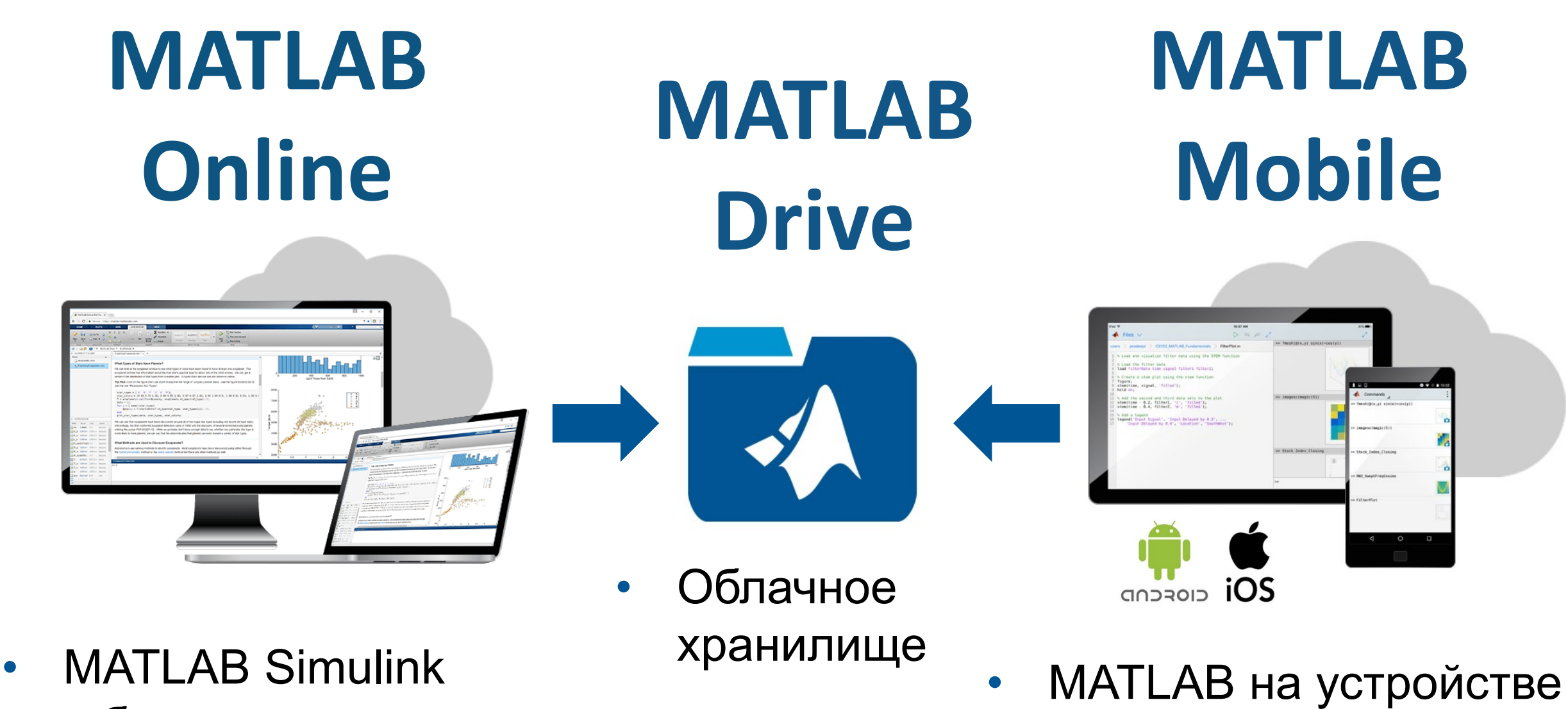

в браузере

• Сигналы с датчиков (IoT)

## **Интерактивные онлайн-курсы**

- Решение нелинейных и дифференциальных **уравнений Линейная** алгебра
- **Символьная** алгебра
- + Профессиональные **тренинги**

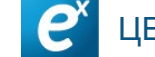

ІЕРНЫХ ТЕХНОЛОГИЙ И МОДЕЛИРОВАНИЯ «ЭКСПОНЕНТА»

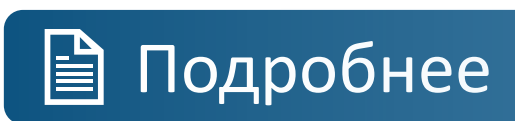

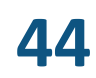

### **Сервис проверки знаний MATLAB Grader**

#### **Бесплатный онлайн-**портал

Организация **домашних** и **контрольных** работ

Анализ **результатов**

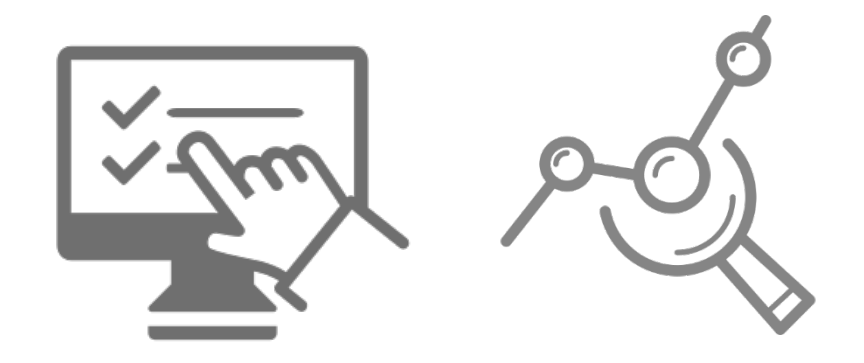

### **MATLAB Grader**

### **Автоматизация контрольных и ДЗ**

Создаете **задания** с нуля или из библиотеки

#### Задаете **автоматические** проверки

- Устанавливаете **даты** и приглашаете студентов
- Получаете подробный **отчет**

### **MATLAB Grader**

### **Польза для вас**

#### **Вы экономите время!**

**Никаких** «потерянных листочков»

#### Автоматический сбор **результатов**

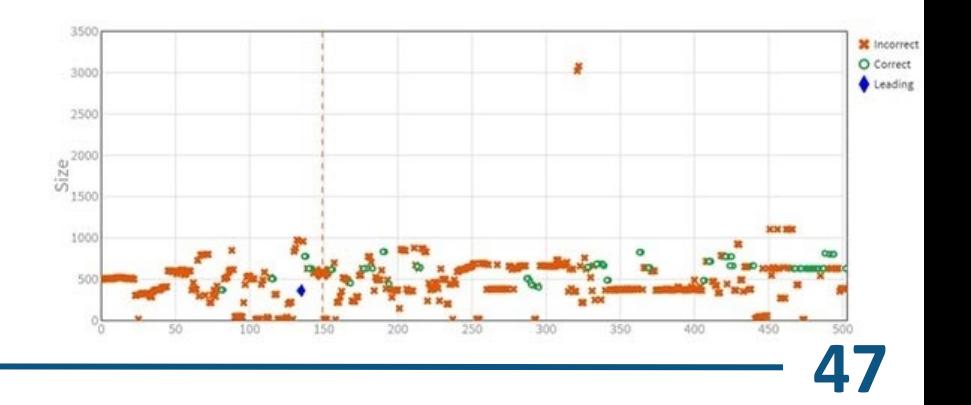

### **MATLAB Grader**

### **Польза для студентов**

**Не нужно** устанавливать MATLAB

#### Задание выглядит **понятно** и **красиво**

#### Возможность **самопроверки**

**E MATLAB Documentation**  $C$  Reset

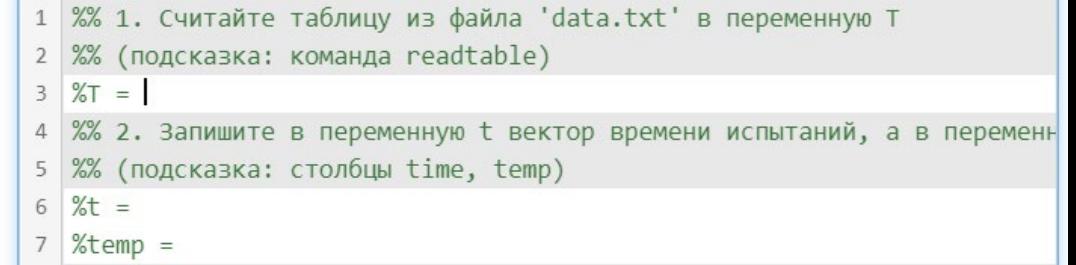

**MATLAB Grader Уже доступен**

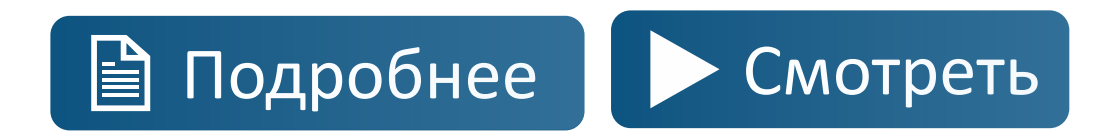

#### **Бесплатно**

- Все функции
- **Расширенные возможности**
- Дополнительная библиотека заданий
- Интеграция с LMS

### **MATLAB удобен для преподавателя**

#### **Готовые** материалы

**Автоматизированные** задания

**Облачные** сервисы

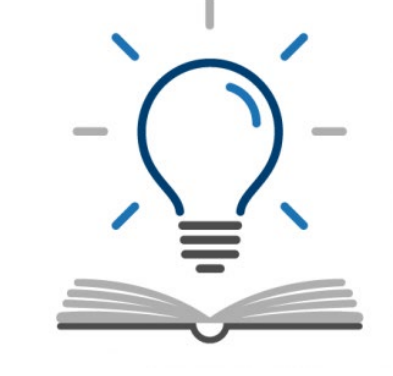

- **ЦИТМ «Экспонента»** (MathWorks)
- **Примеры** из документации
- Обучающие видео на **YouTube**
- **Онлайн-тренинги**
- **Onramp-курсы**
- **Освоение MATLAB С чего начать?**

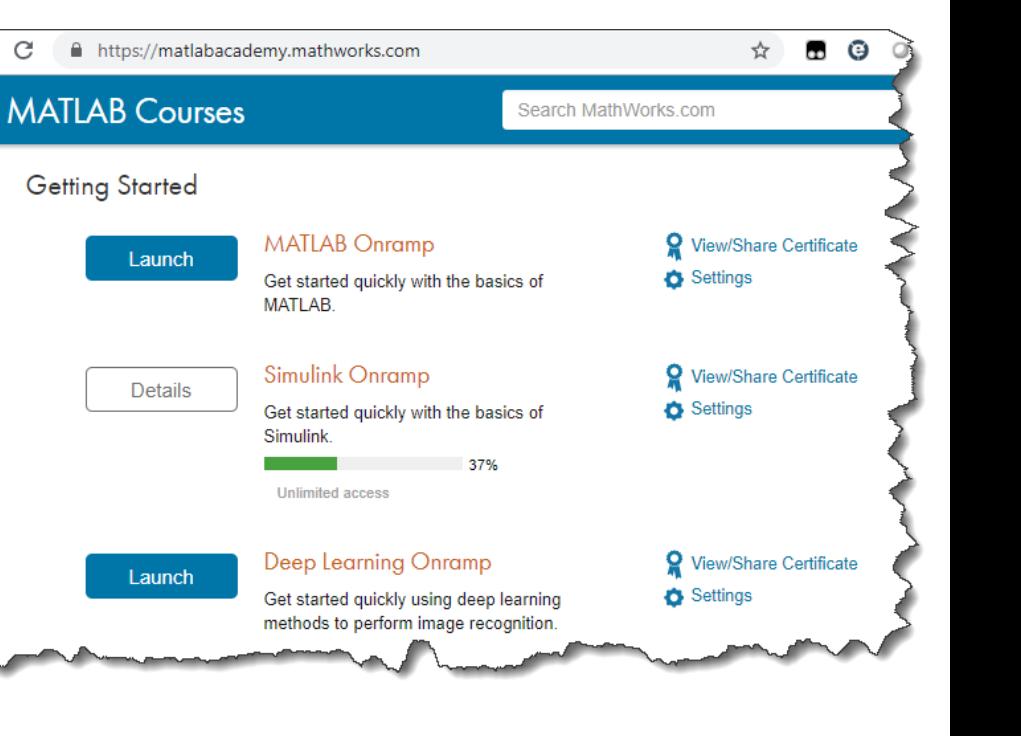

 $\leftarrow$  $\rightarrow$ C

#### **Помощь от «Экспоненты»**

- Техническая [поддержка](https://exponenta.ru/academy) и консультации
- [YouTube](https://www.youtube.com/matlabinrussia)-канал с обучающими видео
- Русскоязычная [документация](https://docs.exponenta.ru/)
- [Сообщество](https://hub.exponenta.ru/) Экспонента

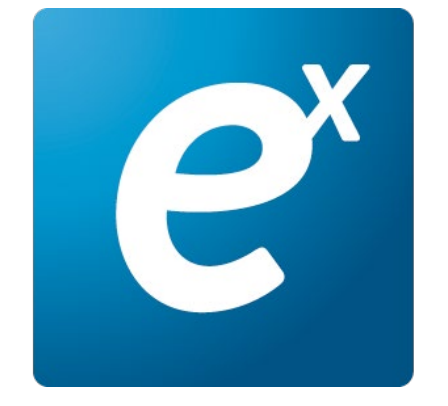

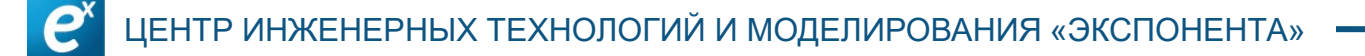

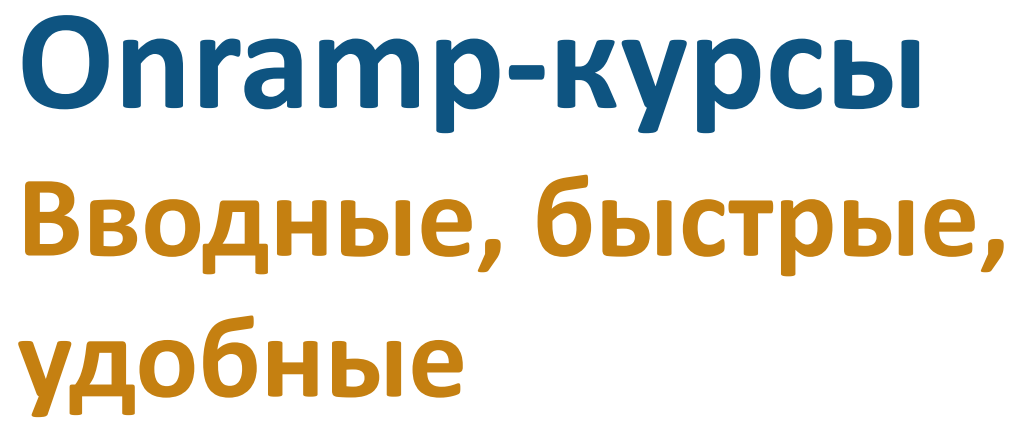

#### **[MATLAB Onramp](https://matlabacademy.mathworks.com/)**

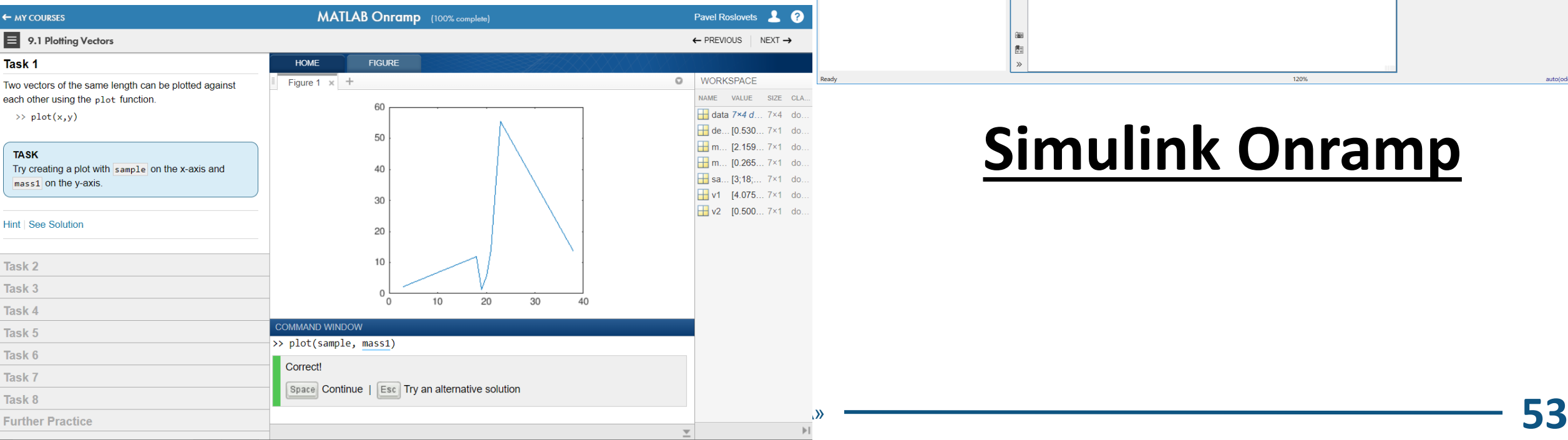

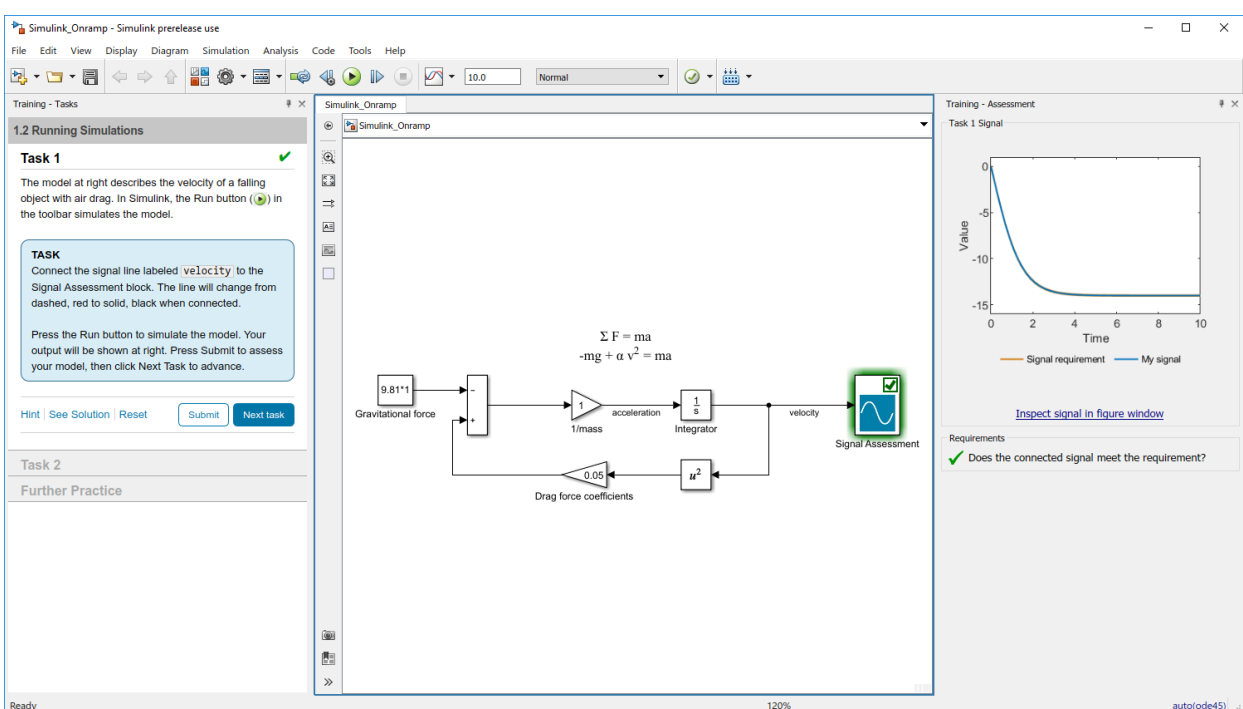

#### **[Simulink Onramp](https://la.mathworks.com/learn/tutorials/simulink-onramp.html)**

**MATLAB для преподавателей Курс повышения квалификации**

- **Быстрый** старт
- Соответствует **академическим** стандартам
- Передача **экспертизы**

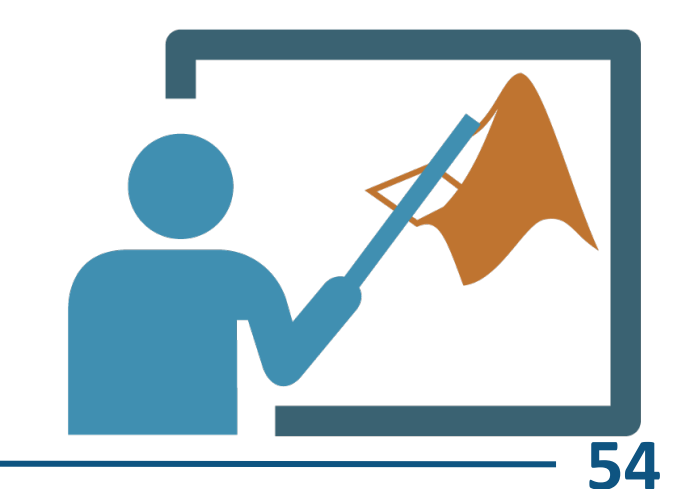

Онлайн-курсы

Готовые материалы

Документация

Тренинги

## **MATLAB освоить несложно**

Сообщество

Опыт других ВУЗов

Обучающие видео

Поддержка

# **Подготовка востребованных инженеров**

## **Модельно-ориентированное проектирование (Model Based Design)**

- **Современный** метод разработки
- В основе лежит **моделирование**
- **Сокращает** затраты
- Существенно **ускоряет** выпуск изделий

#### ЦЕНТР ИНЖЕНЕРНЫХ ТЕХНОЛОГИЙ И МОДЕЛИРОВАНИЯ «ЭКСПОНЕНТА» **57 Сейчас разрабатывают так**

### **Образование и модельно-**

#### **ориентированное проектирование**

Подход предполагает **связь дисциплин**

**Simulink создан** для этого

Подходит под **проектное обучение**

#### ЦЕНТР ИНЖЕНЕРНЫХ ТЕХНОЛОГИЙ И МОДЕЛИРОВАНИЯ «ЭКСПОНЕНТА» **58 Нам срочно нужны такие специалисты!**

#### **Связь обучения и работы**

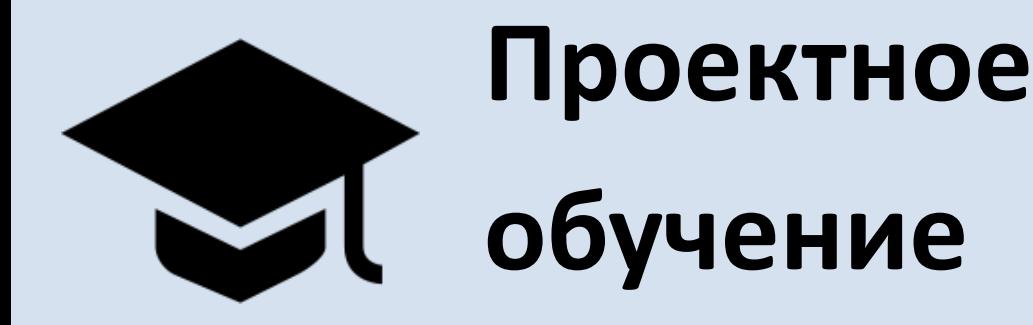

## **Модельноориентированное проектирование**

#### **Многодисциплинарные проекты в Simulink**

ЦЕНТР ИНЖЕНЕРНЫХ ТЕХНОЛОГИЙ И МОДЕЛИРОВАНИЯ «ЭКСПОНЕНТА» **59**

## **Модельно-ориентированное проектирование Выводы**

- Молодые **инженеры обязаны** о нем **знать**
- Обучение **отлично** строится на **Simulink**

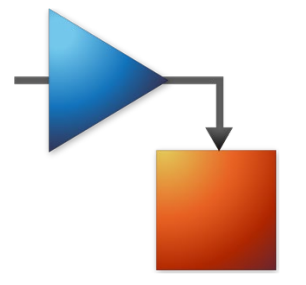

#### **Заключение**

## **MATLAB – идеальный** инструмент для **обучения** студентов

- **Не сложно** освоить
- **Интерактивные** возможности
- Развитая **инфраструктура**
- Востребован **работодателями**

# **Как увлечь студентов?**

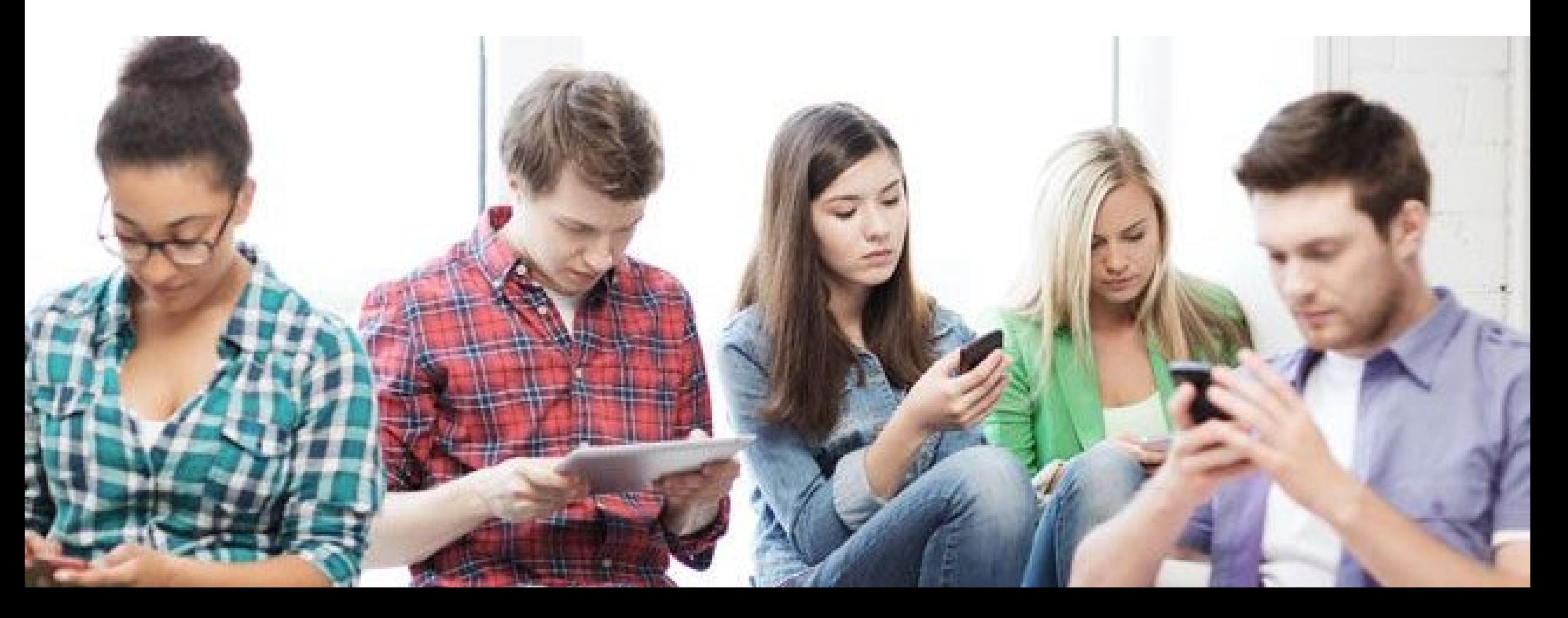

## **Моделирование спиннера (2017)**

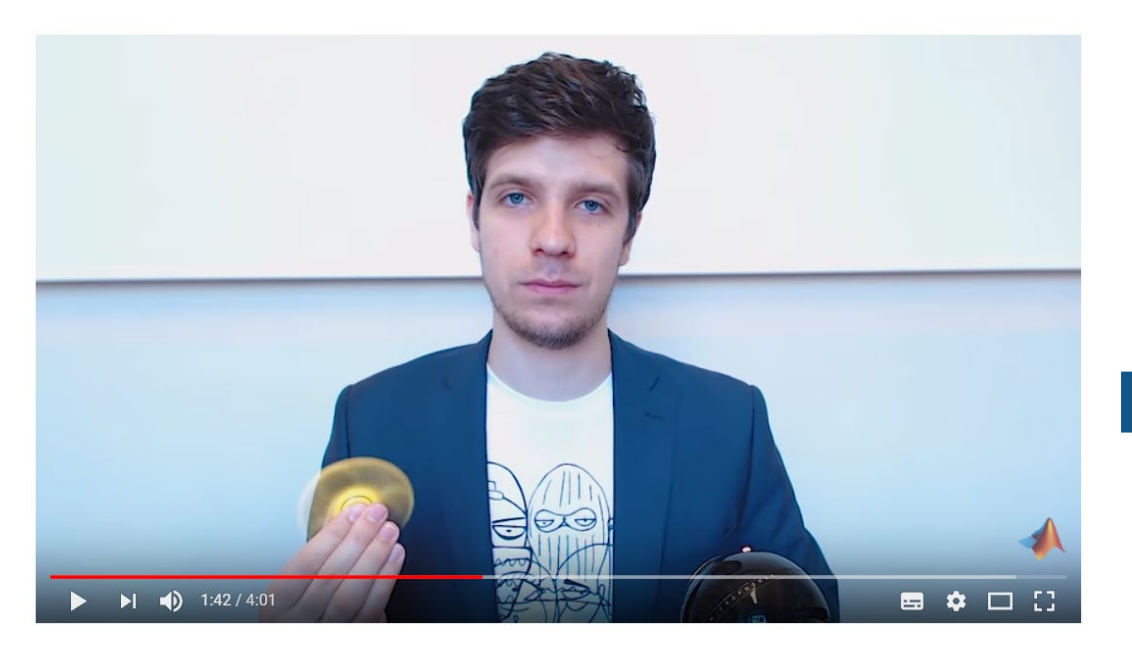

Моделируем спиннер в MATLAB Simulink

11 960 просмотров

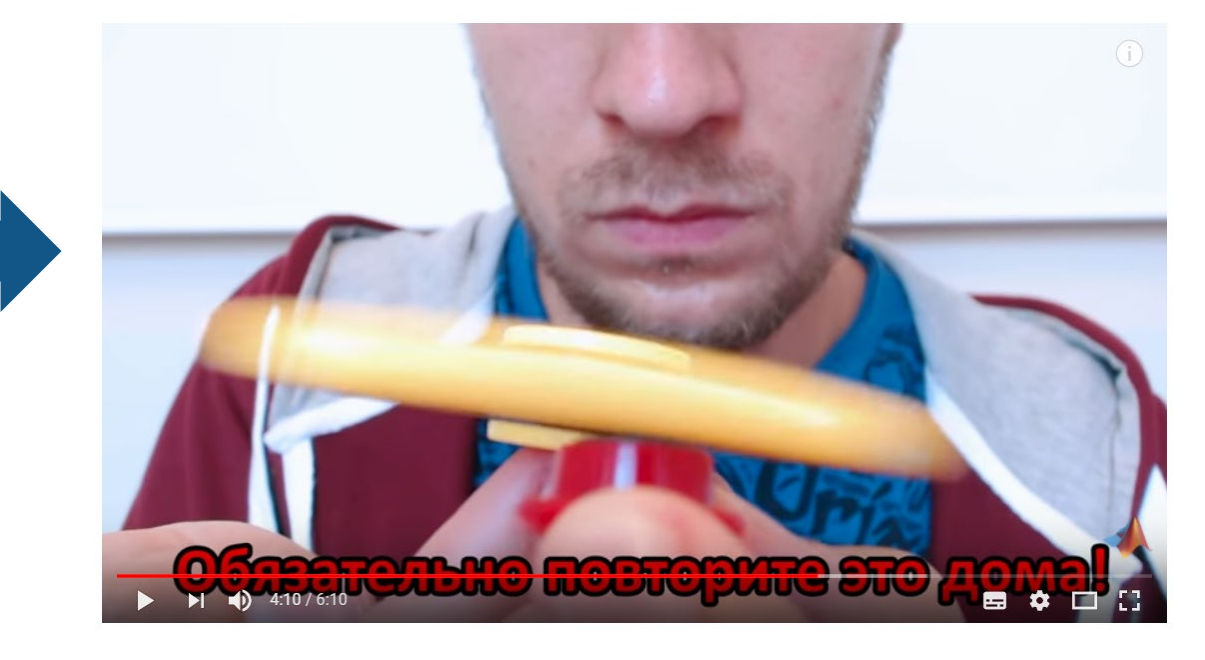

Физика спиннера / моделируем гироскоп

4 949 просмотров

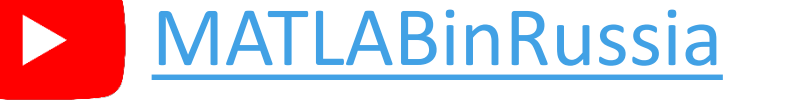

ЦЕНТР ИНЖЕНЕРНЫХ ТЕХНОЛОГИЙ И МОДЕЛИРОВАНИЯ «ЭКСПОНЕНТА» **63**

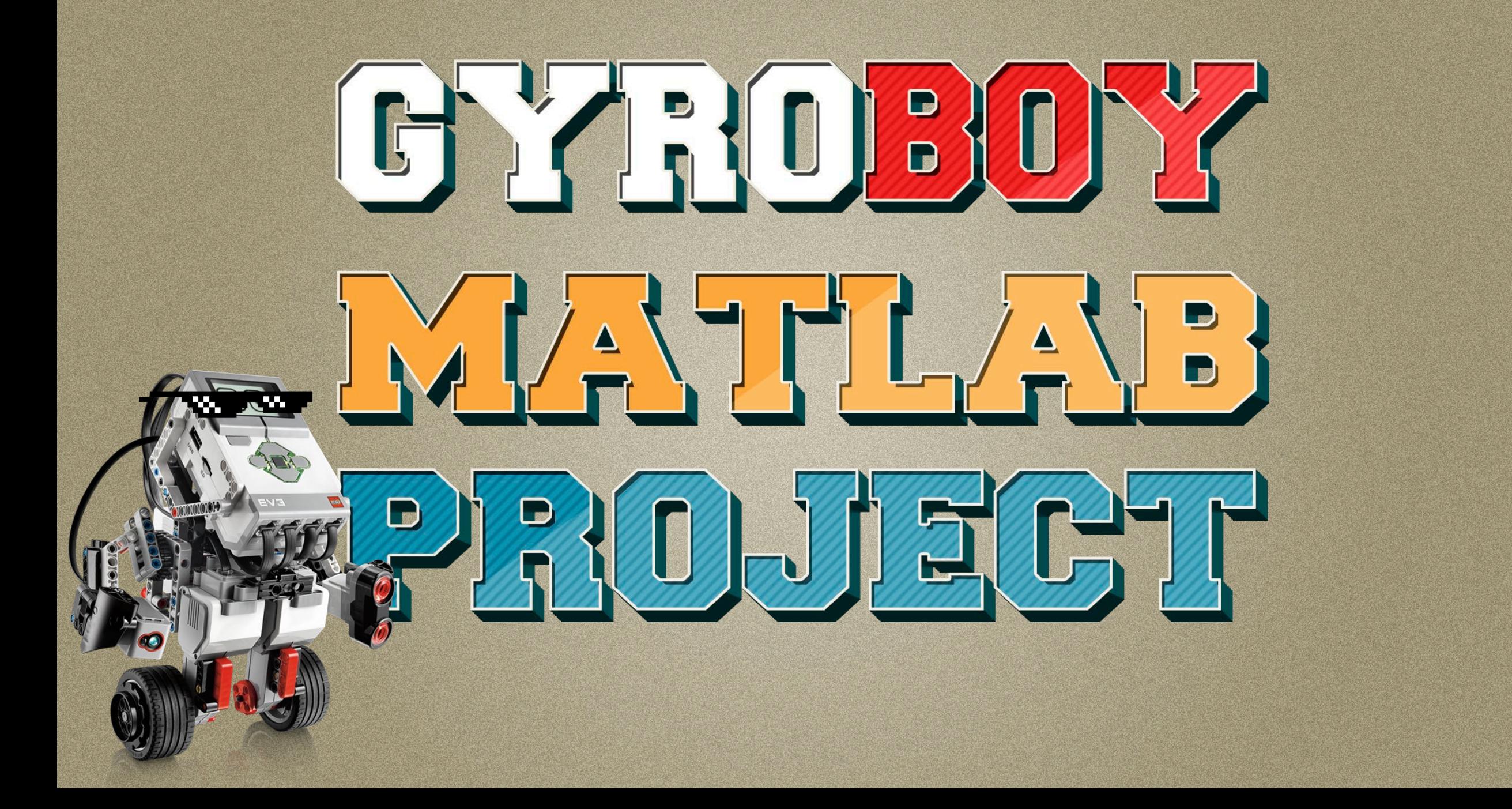

### **7 роликов на YouTube**

- Создание **робота**-балансера **с нуля**
- По методу **модельно-ориентированного** проектирования

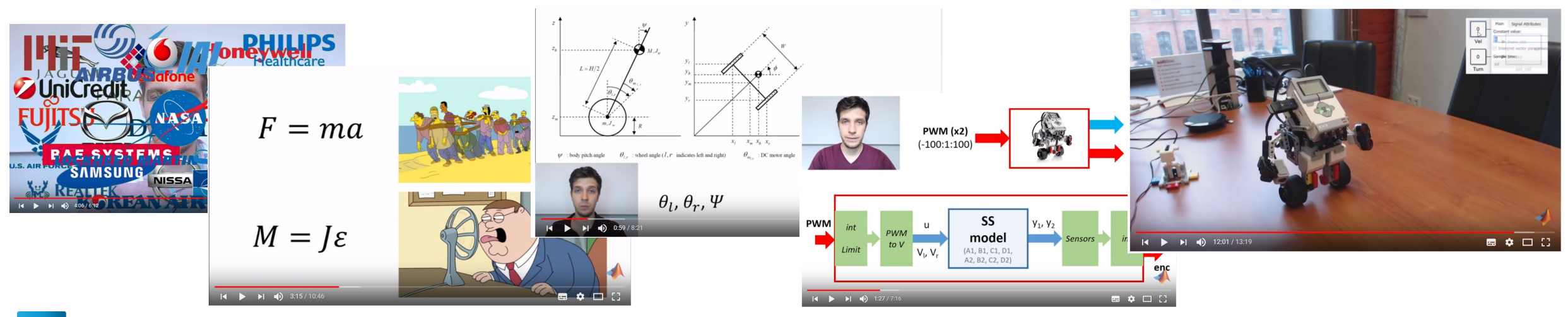

## Обучающий курс по ЦОС **В [MATLABinRussia](https://www.youtube.com/channel/UCtuwVWw9H06uaTadcyO570A)**

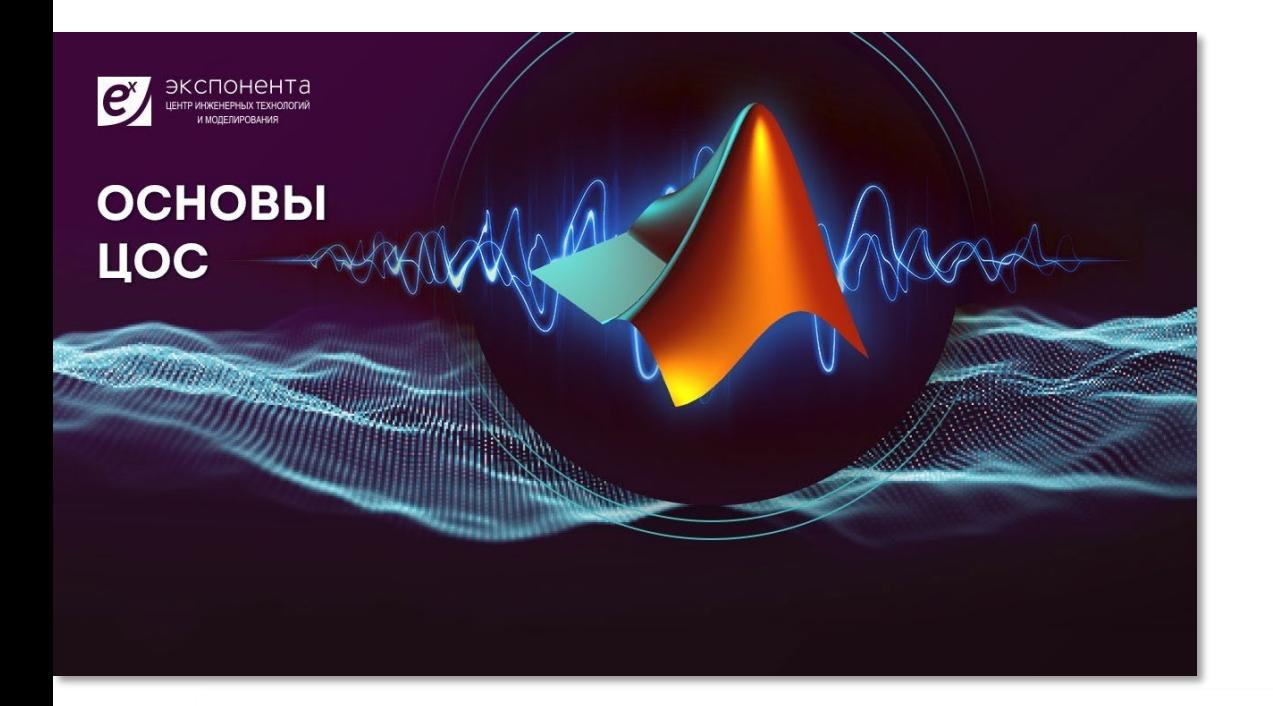

- **32** ролика
	- От сигнала до адаптивного фильтра

Спасибо за ваш труд. Просмотрев ваш плейлист я сдал один экзамен. Очень доступно и наглядно рассказываете.

## Другие учебные курсы **[MATLABinRussia](https://www.youtube.com/channel/UCtuwVWw9H06uaTadcyO570A)**

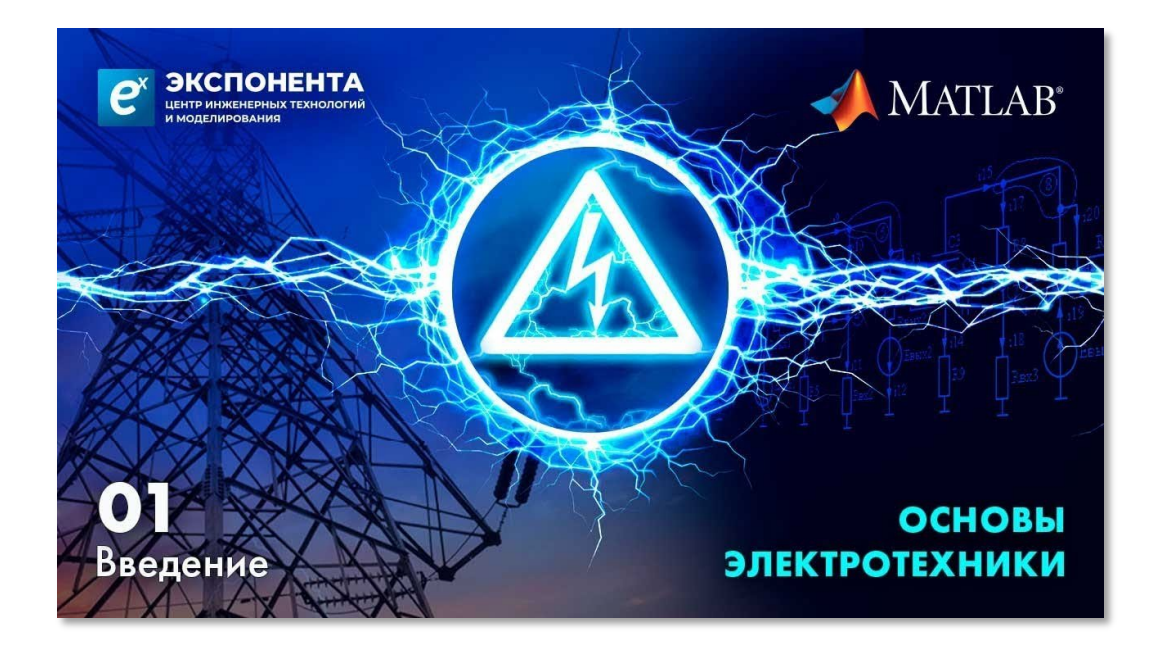

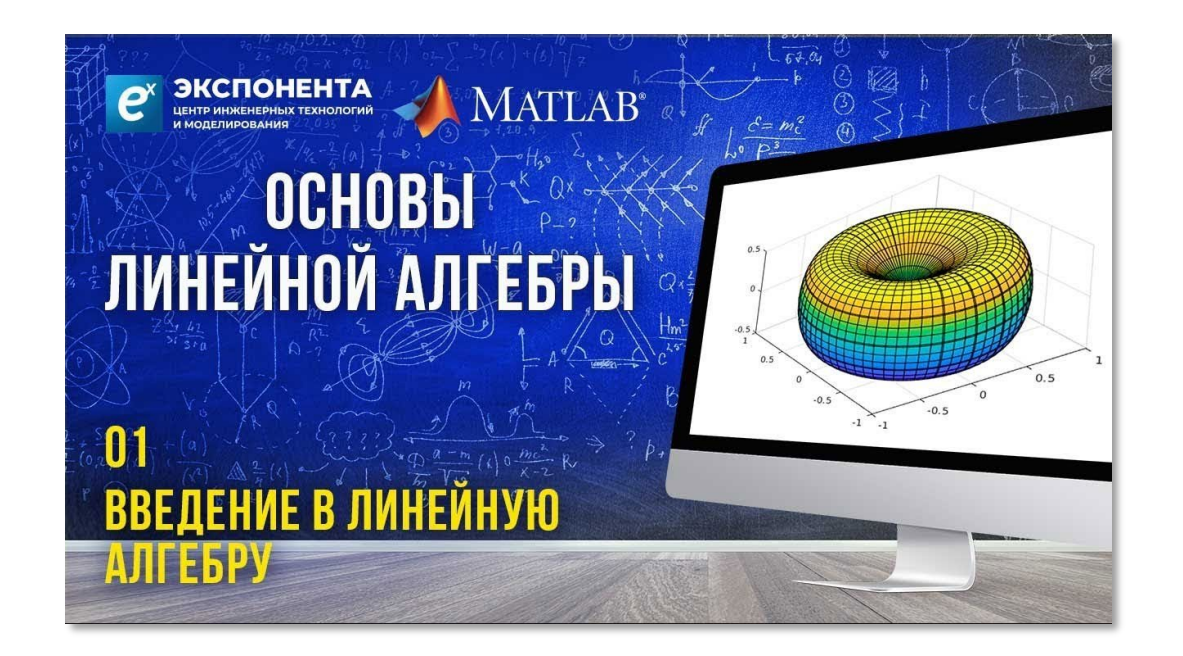

#### [Основы электротехники](https://www.youtube.com/playlist?list=PLmu_y3-DV2_ko4Q36htOLjHM3QgGnbQY0) [Основы линейной алгебры](https://www.youtube.com/playlist?list=PLmu_y3-DV2_kkWhk2mK0opp7ma8mSS3xf)

#### **СКОРО:** Теория управления, электродвигатели…

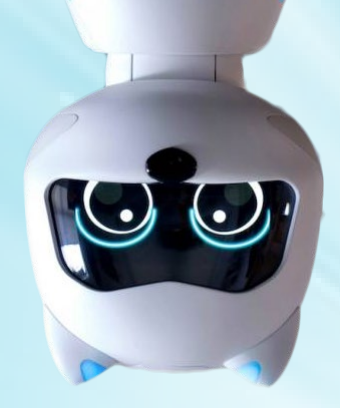

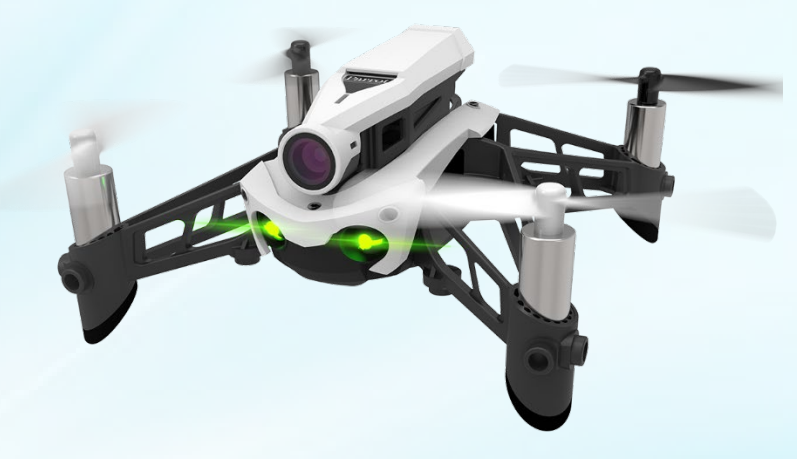

# **Увлекательные проекты**

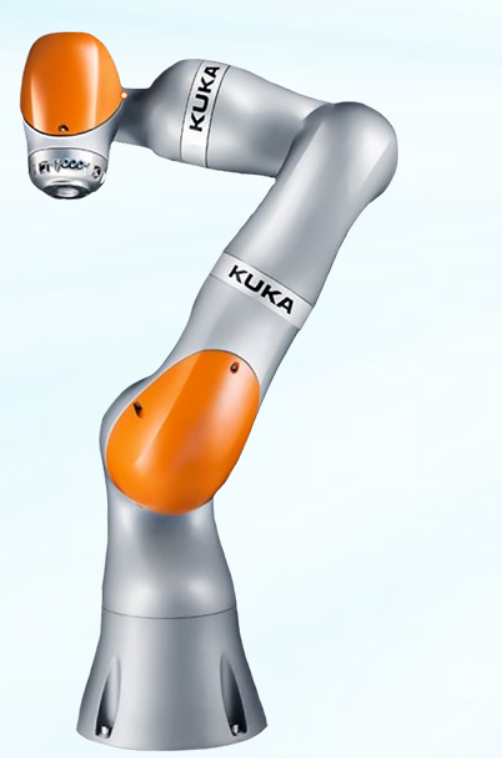

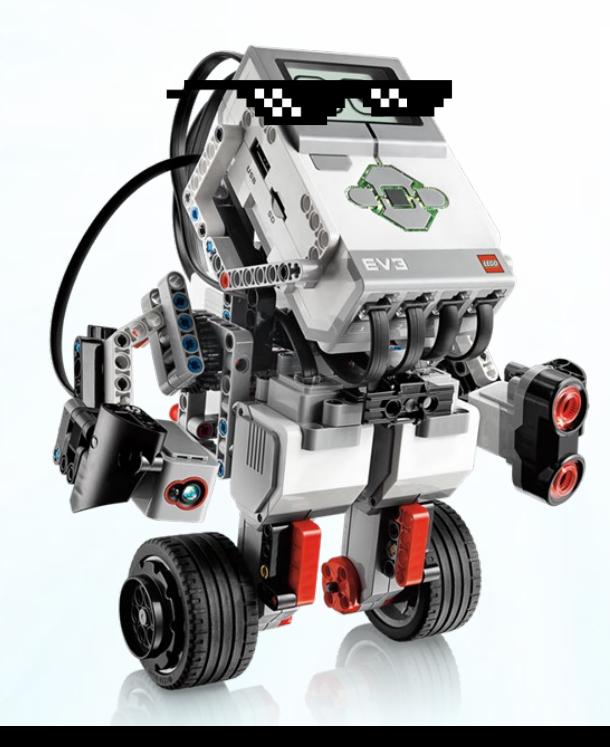

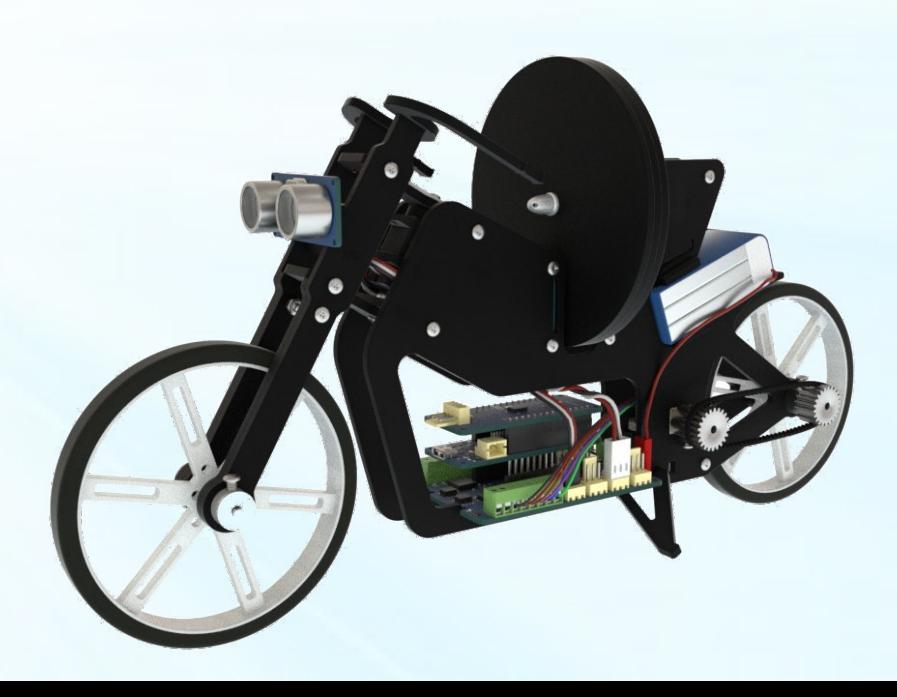

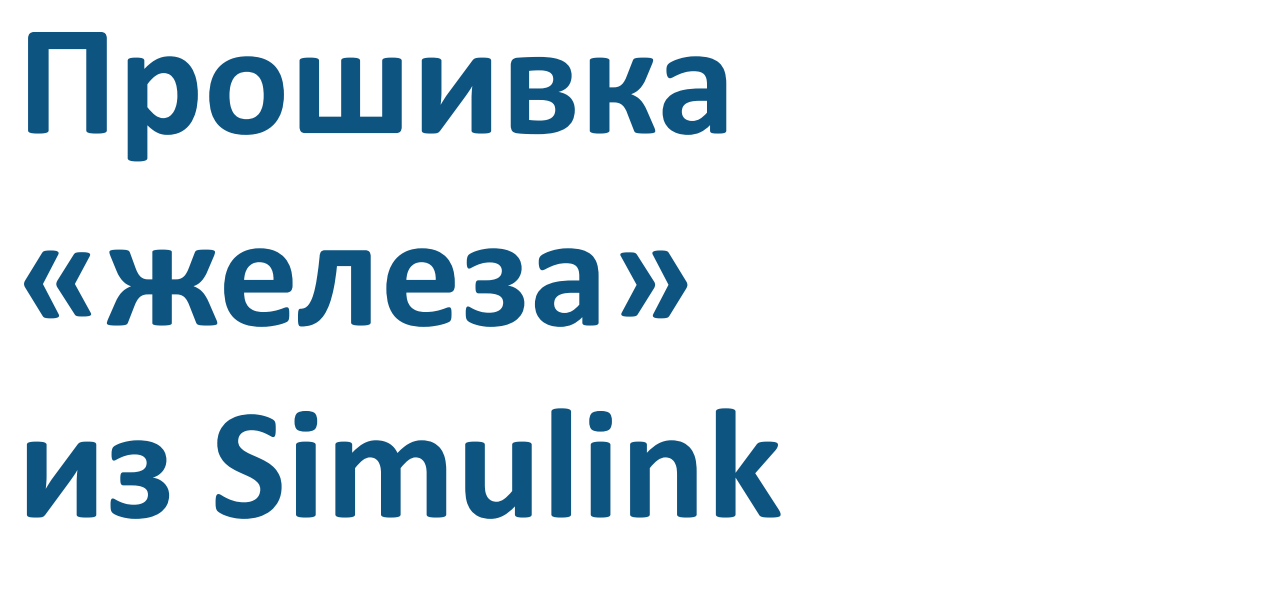

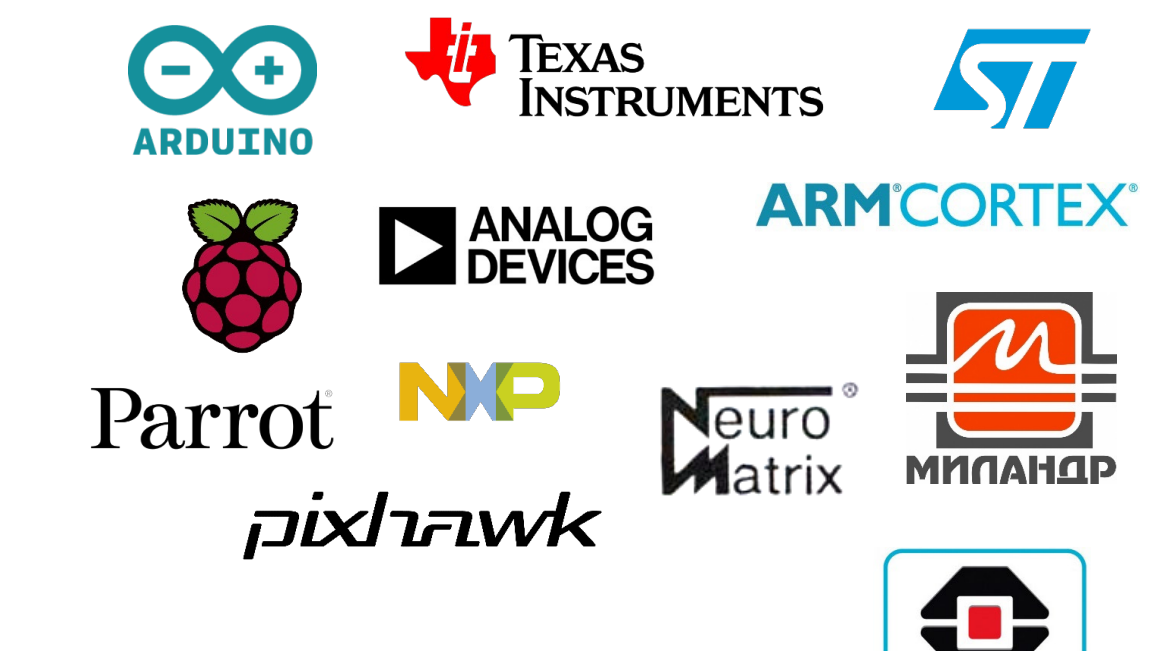

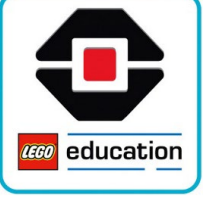

Без написания кода

 Поддерживаются **многие популярные**  платформы

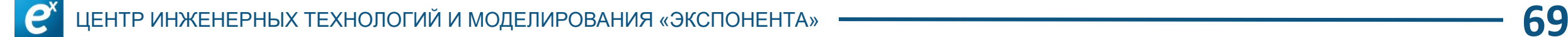

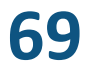

# **Gyroboy MATLAB Project**

- **Модель** робота с нуля
- **Алгоритм** управления по модели
- **Управление** через UDP

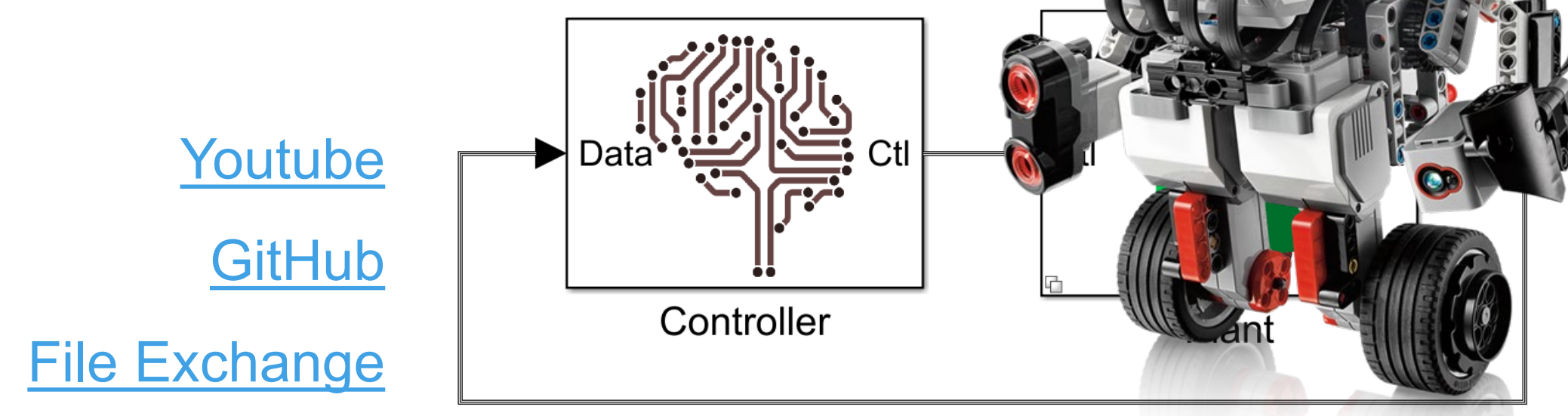

#### **Проект квадрокоптера**

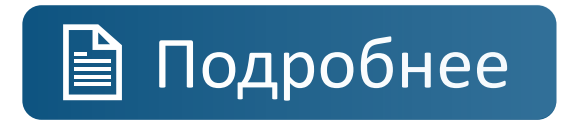

- Модель **динамики** дрона
- Модели **окружения** и датчиков
- Полетный **контроллер**
- **3D** визуализация
- Запуск на **Parrot Mambo**

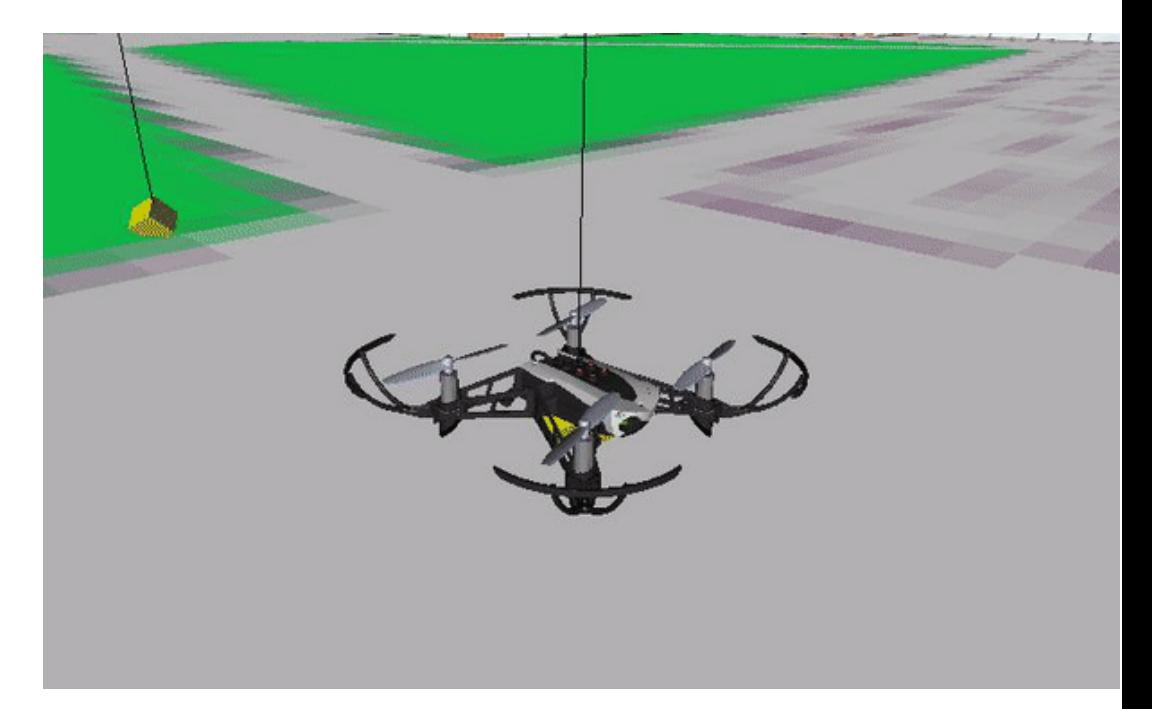

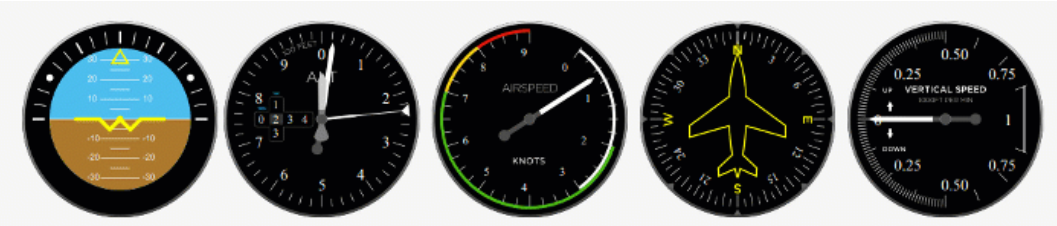

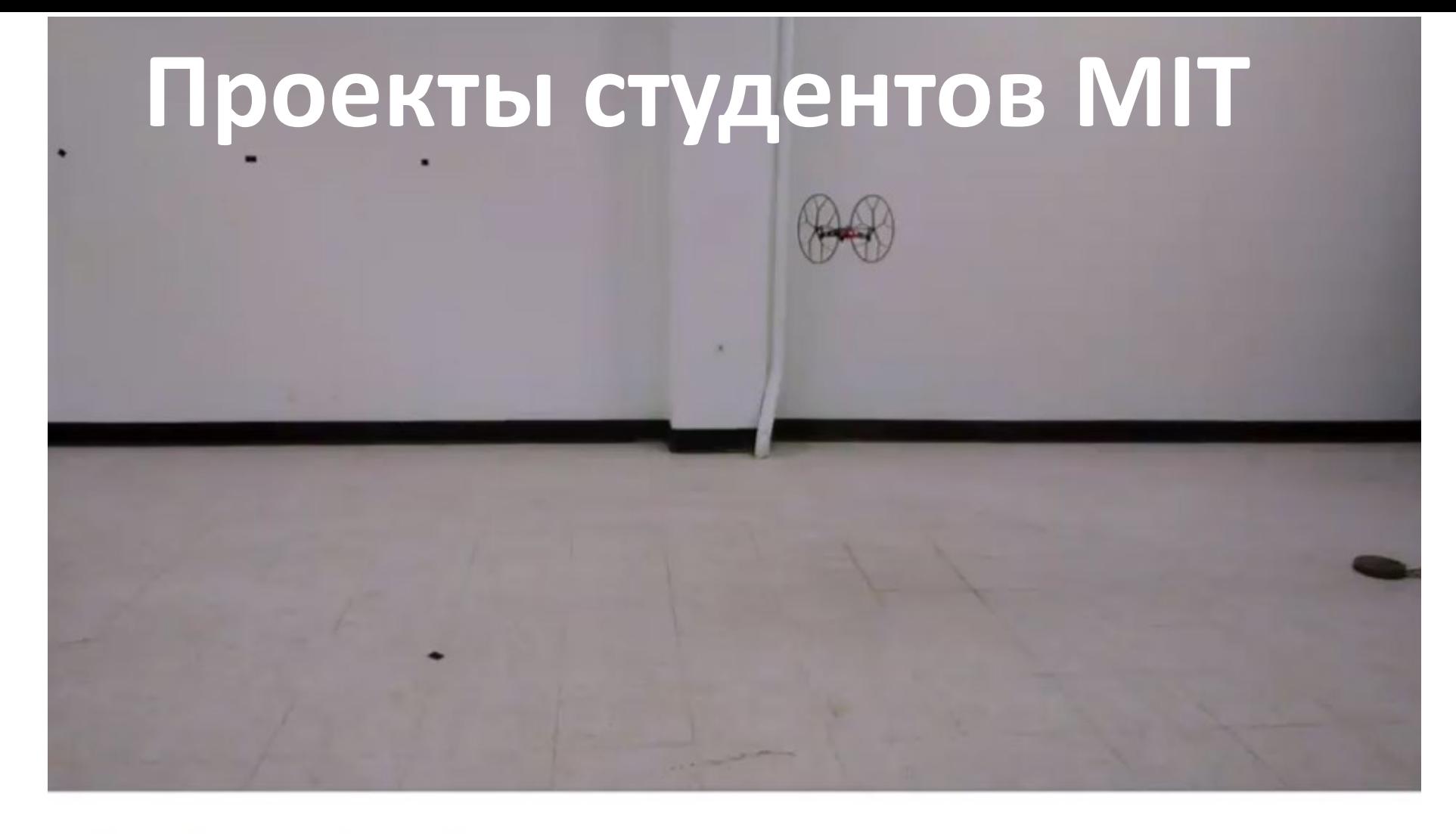

#### **The Jumping Sumo**

Drone bounces off the floor and an orientation control catches the drone. Turns out, engaging only orientation control initially is key. Full control fails.
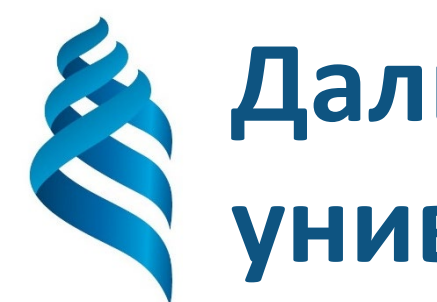

# **Дальневосточный федеральный университет**

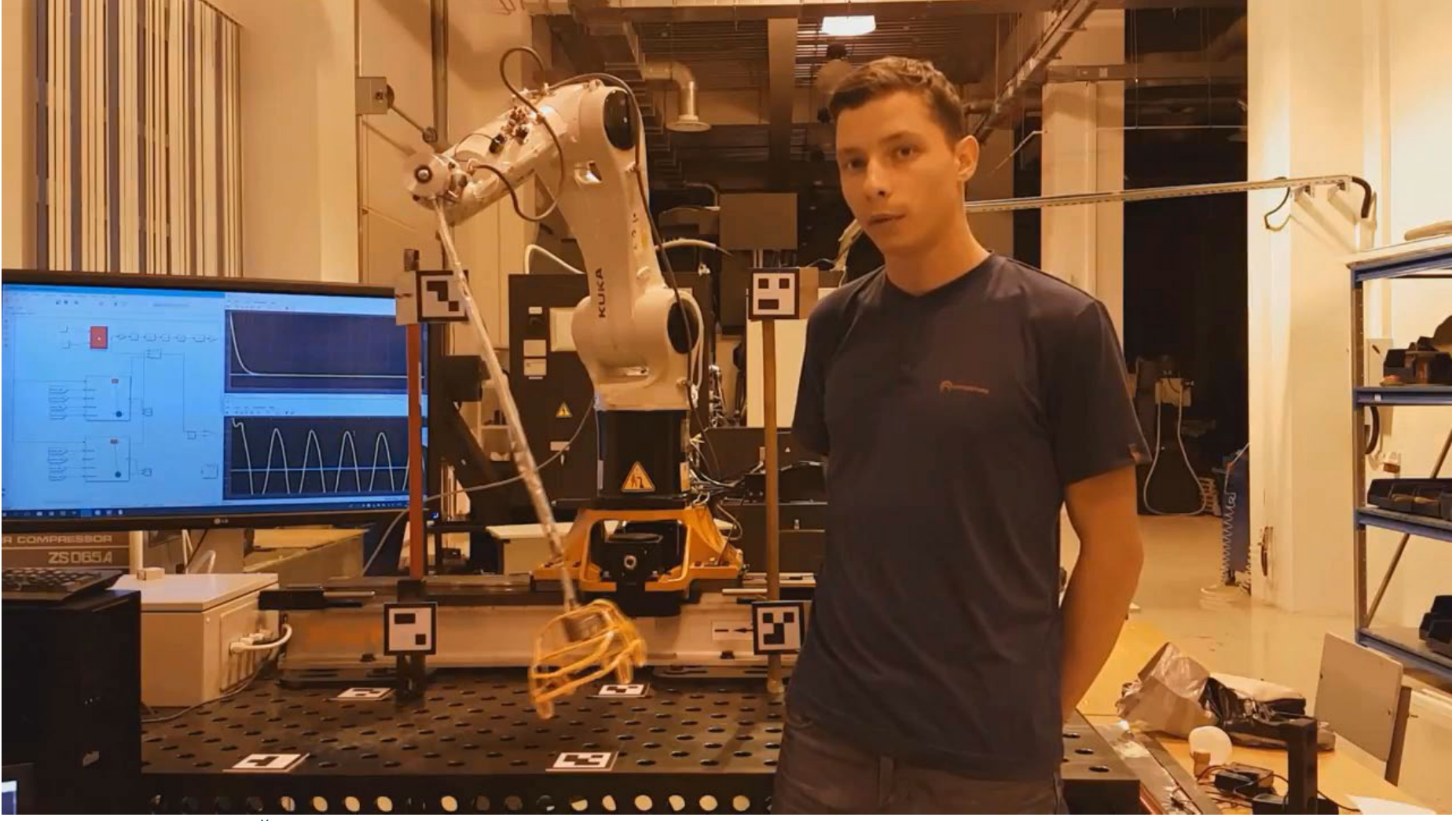

# **Arduino Engineering Kit**

- **3 робота**
- Системы управления, компьютерное зрение, алгоритмы
- Полноценные учебные **курсы**

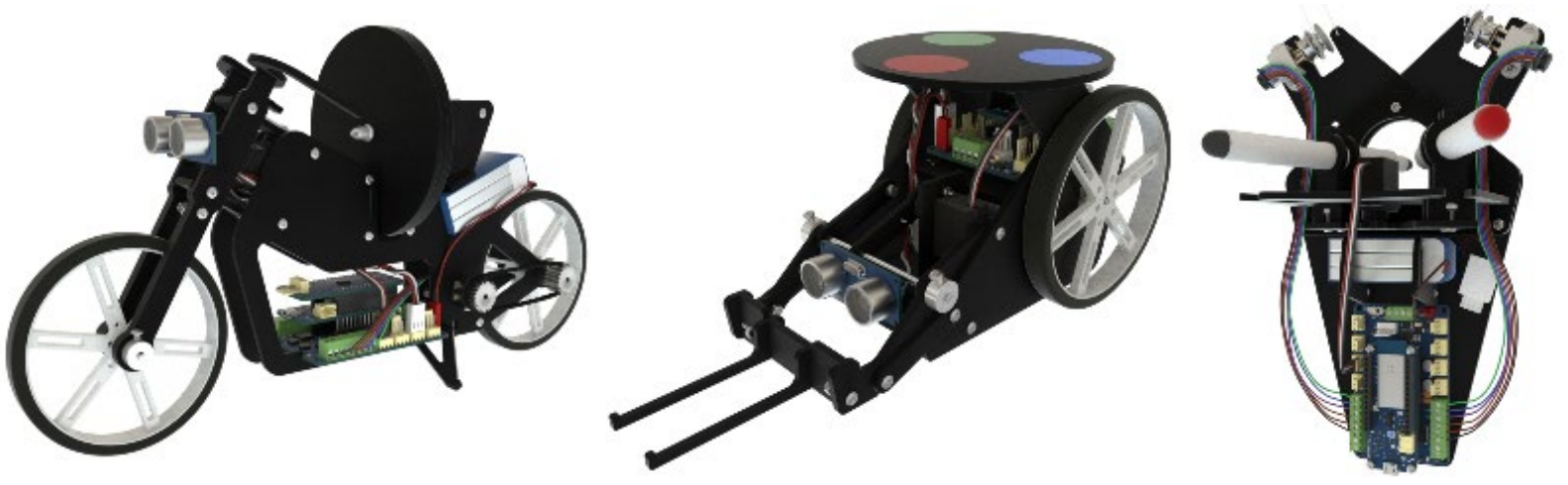

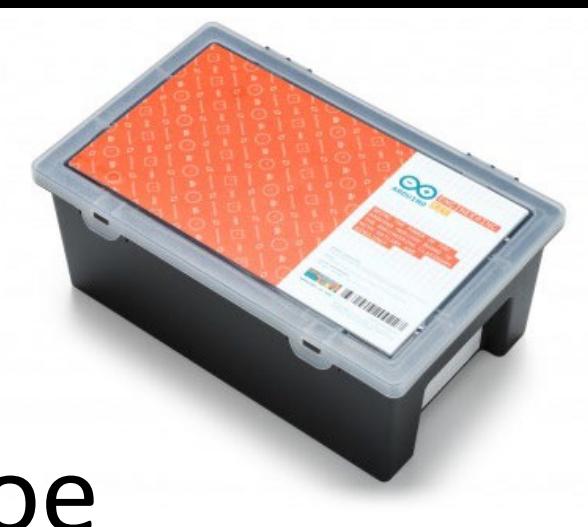

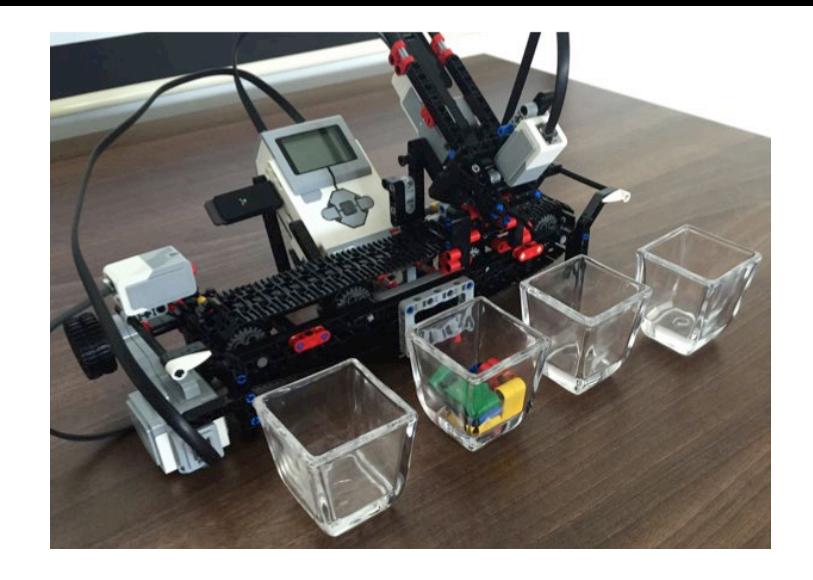

#### [LEGO Сортировщик](https://www.mathworks.com/matlabcentral/fileexchange/59392-lego%C2%AE-mindstorms%C2%AE-ev3-color-sorter-programming-using-stateflow) [LEGO Мотоцикл](https://www.mathworks.com/matlabcentral/fileexchange/58231-lego-mindstorms-ev3-bike-project)

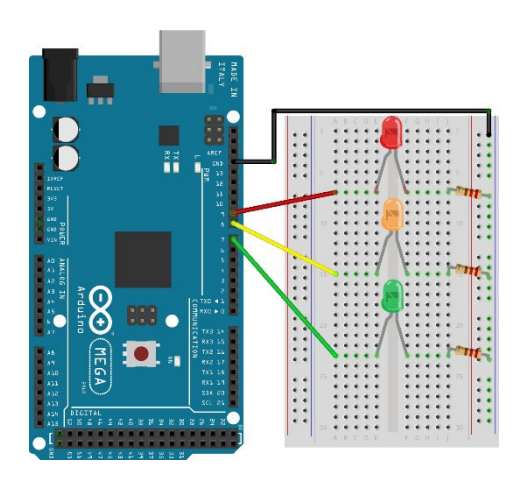

 $\boldsymbol{e}$ 

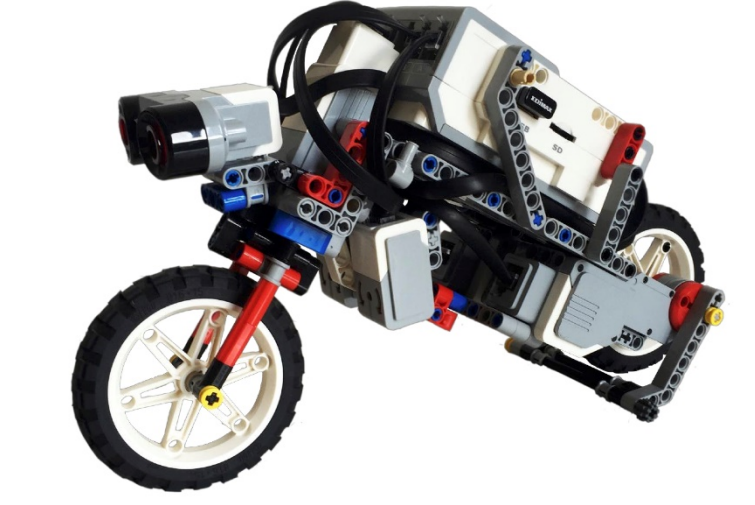

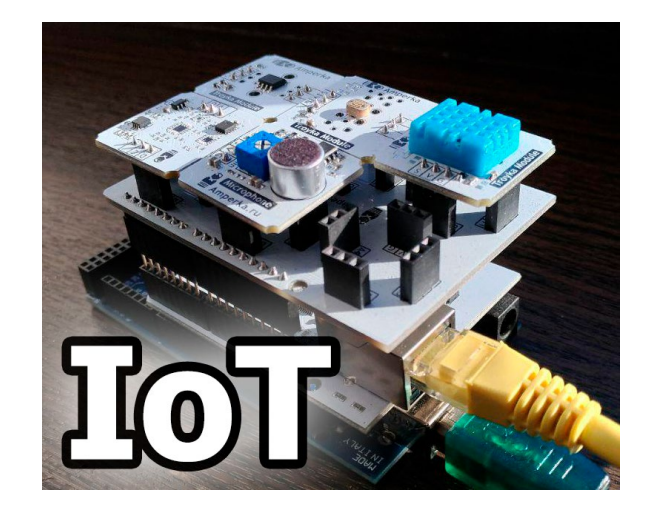

[Arduino Светофор](https://www.mathworks.com/matlabcentral/fileexchange/51545-traffic-light-on-arduino-using-stateflow) Метеостанция

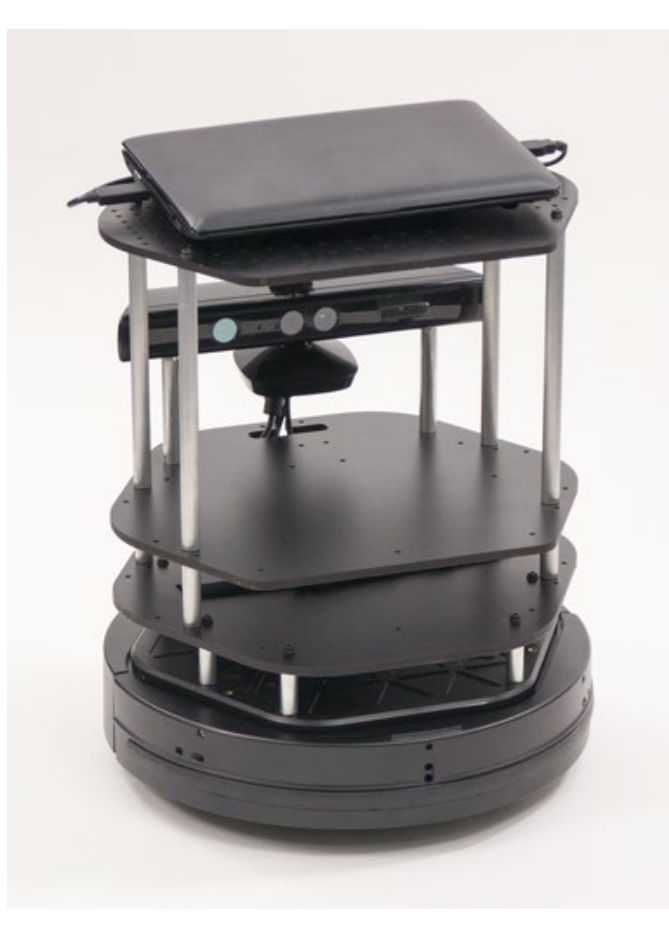

#### [Поддержка TurtleBot](https://www.mathworks.com/matlabcentral/fileexchange/55578-robotics-system-toolbox-support-package-for-turtlebot-robots)

# **Работа с оборудованием в MATLAB**

## **Измерительное** оборудование

- Платы **ввода-вывода**
- **National Instruments**

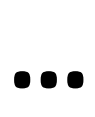

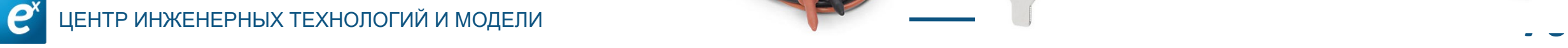

# **Управление приводом Лабораторный стенд**

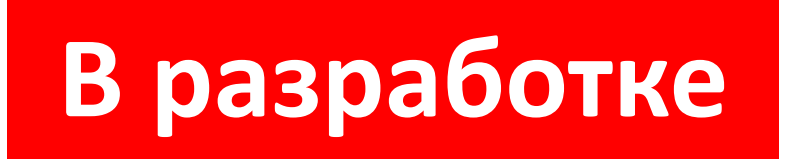

Машина реального времени «РИТМ»

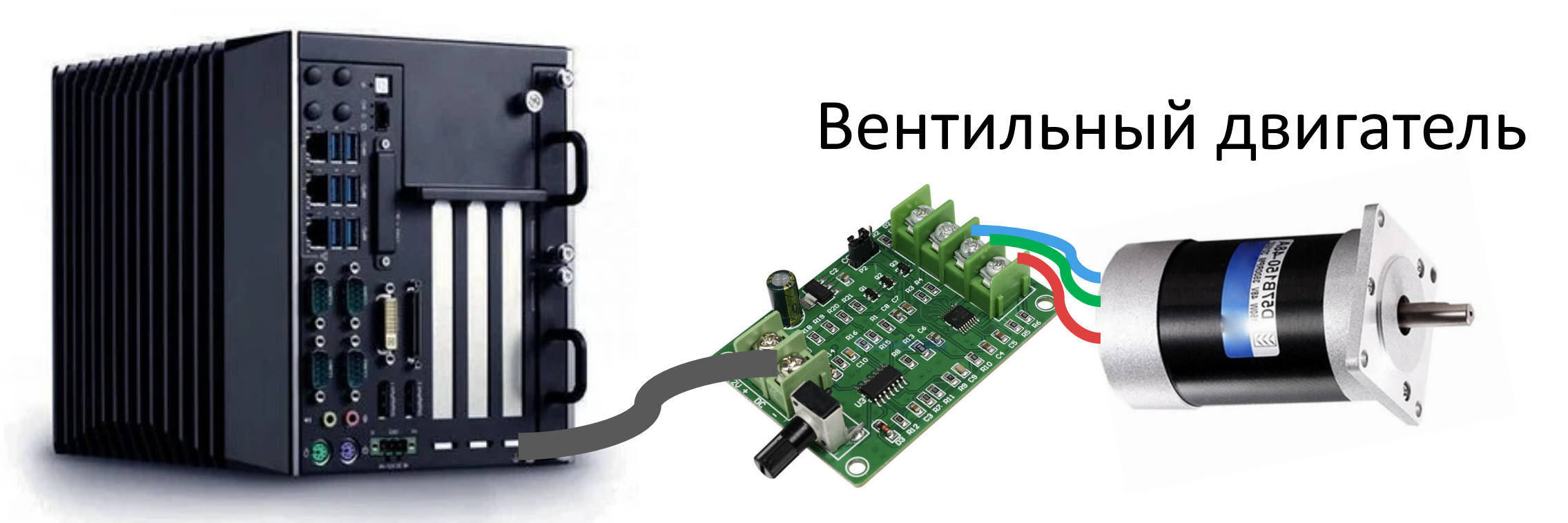

#### **Взаимодействие MATLAB с оборудованием** [MATLABinRussia](https://www.youtube.com/channel/UCtuwVWw9H06uaTadcyO570A)

- **15** роликов
- Исчерпывающий набор «железа»

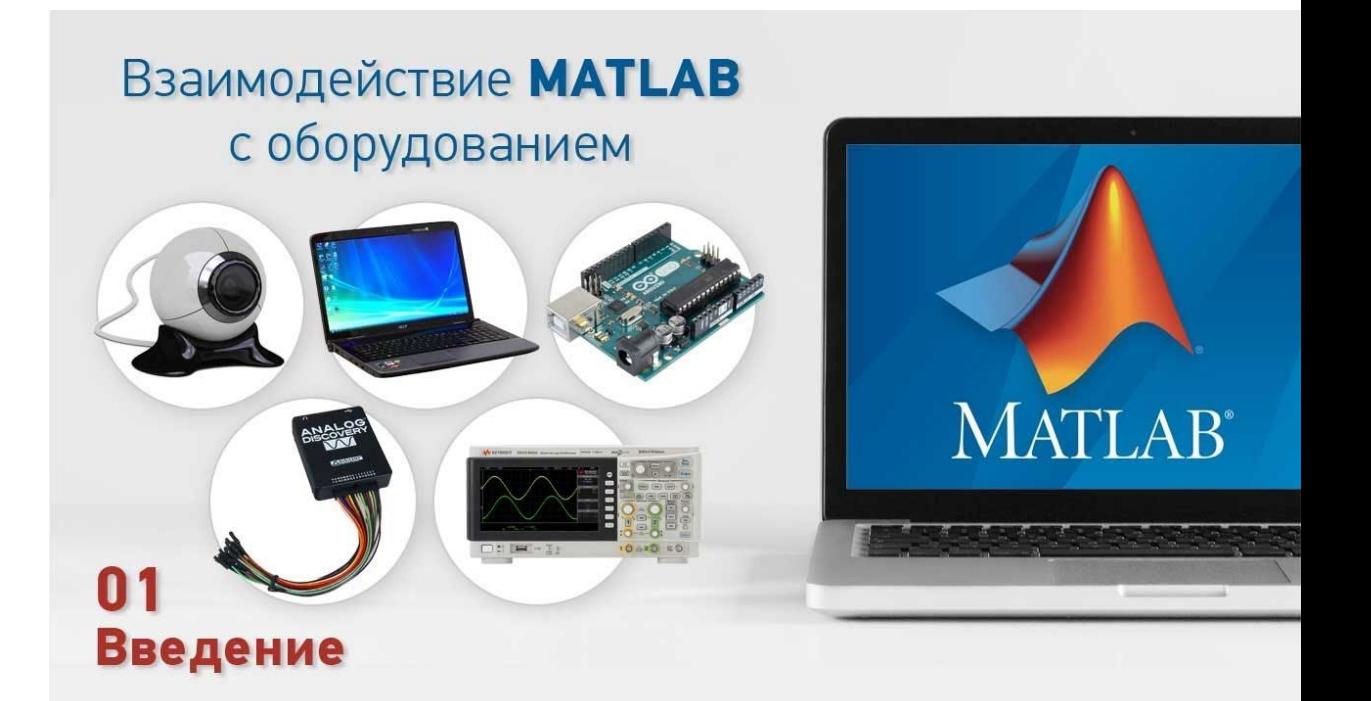

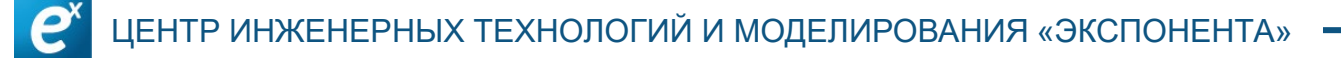

# **Увлекательные проекты Заключение**

Развитие п**рофессиональных** навыков

### Студентам это **интересно**

**MATLAB Simulink** для это **достаточно**

#### **Много готового** материала

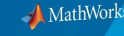

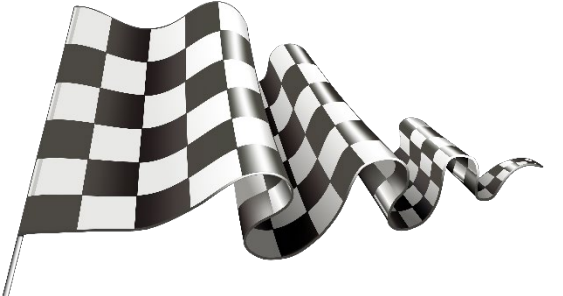

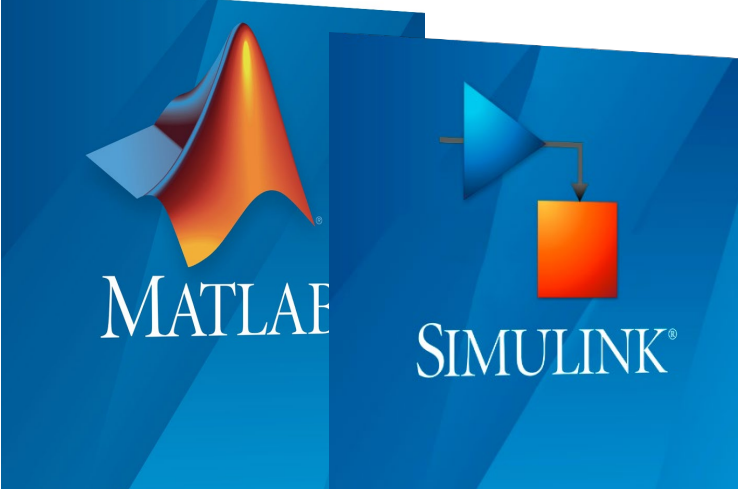

# **MATLAB & Simulink** – **идеальное** решение для **обучения** студентов от **основ** до **профессиональных** навыков

# **Заключение**

#### ЭКСПОНЕНТА ЦЕНТР ИНЖЕНЕРНЫХ ТЕХНОЛОГИЙ И МОДЕЛИРОВАНИЯ

#### **[exponenta.ru](https://exponenta.ru/) [info@exponenta.ru](mailto:info@exponenta.ru)**

 Техническое **консультирование** Подбор **инструментов Обучение** инженеров **Разработка** на заказ